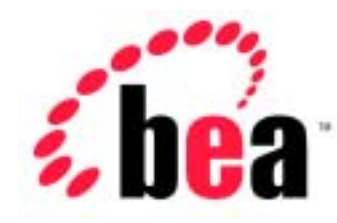

# Server<sup>™</sup> BEA WebLogic BEA WebLogic Express<sup>™</sup>

# BEA WebLogic Server 6.1

BEA WebLogic Server 6.1 erver <br>2002 6 24:

Copyright  $\odot$  2002 BEA Systems, Inc. All Rights Reserved.

### BEA Systems, Inc.

 $BEA$ 

### $BEA$

BEA **FAR 52.227-19** Commercial Computer Software-Restricted Rights (c)(1) DFARS 252.227-7013 Rights in Technical Data and Computer Software  $(c)(1)(ii)$  NASA FAR  $16-52.227-86$  Commercial Computer Software--Licensing  $(d)$ 

このマニュアルに記載されている。<br>REA

**BEA** the state of the state of the state of the state of the state of the state of the state of the state of the state of the state of the state of the state of the state of the state of the state of the state of the stat

BEA Jolt Tuxedo WebLogic BEA Systems, Inc. BEA Builder BEA Campaign Manager for WebLogic BEA eLink BEA Manager BEA WebLogic Collaborate BEA WebLogic Commerce Server BEA WebLogic E-Business Platform BEA WebLogic Enterprise BEA WebLogic Integration BEA WebLogic Personalization Server BEA WebLogic Process Integrator BEA WebLogic Server E-Business Control Center How Business Becomes E-Business Liquid Data Operating System for the Internet Portal FrameWork BEA Systems, Inc.

### **BEA WebLogic Server**

860-001002-008 2002 6 24 BEA WebLogic Server 6.1

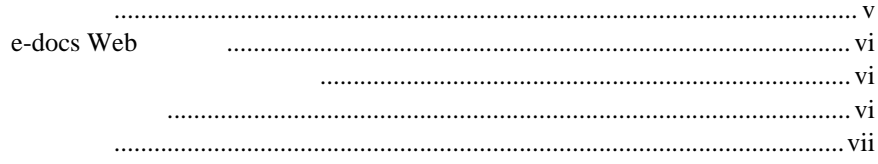

### **WebLogic Server**  $1.$

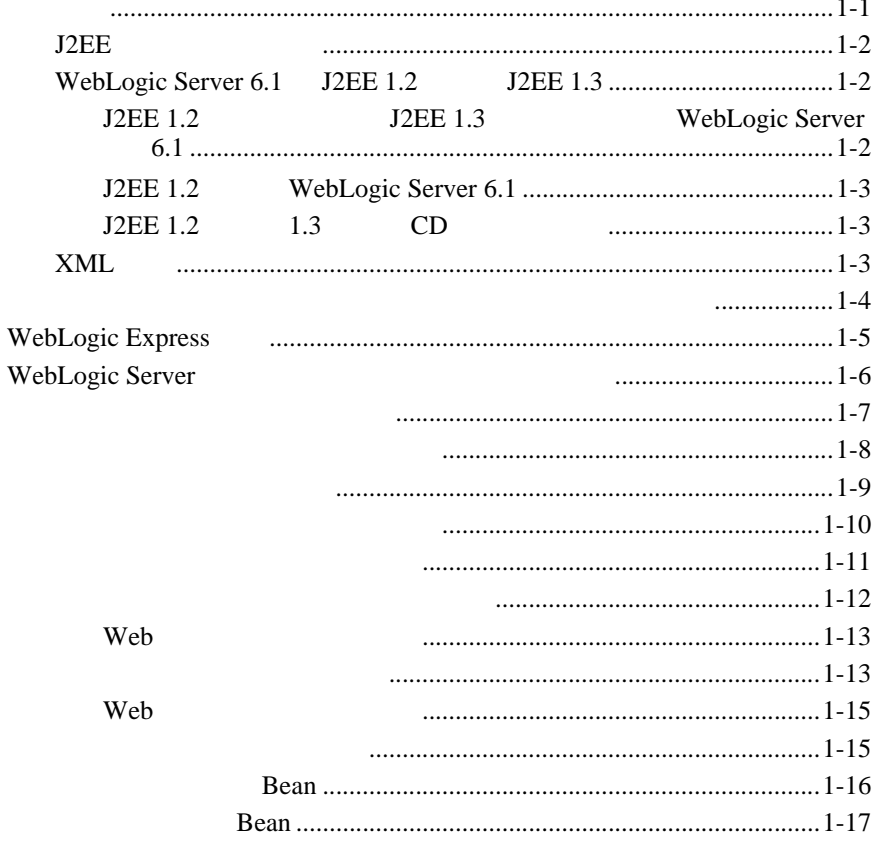

 $\mathbb{R}^2$ ÷.

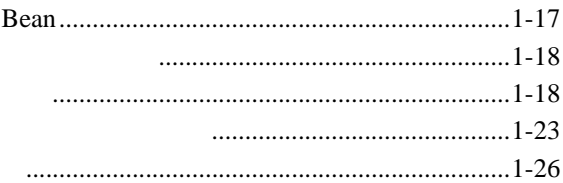

### $2.$ **WebLogic Server**

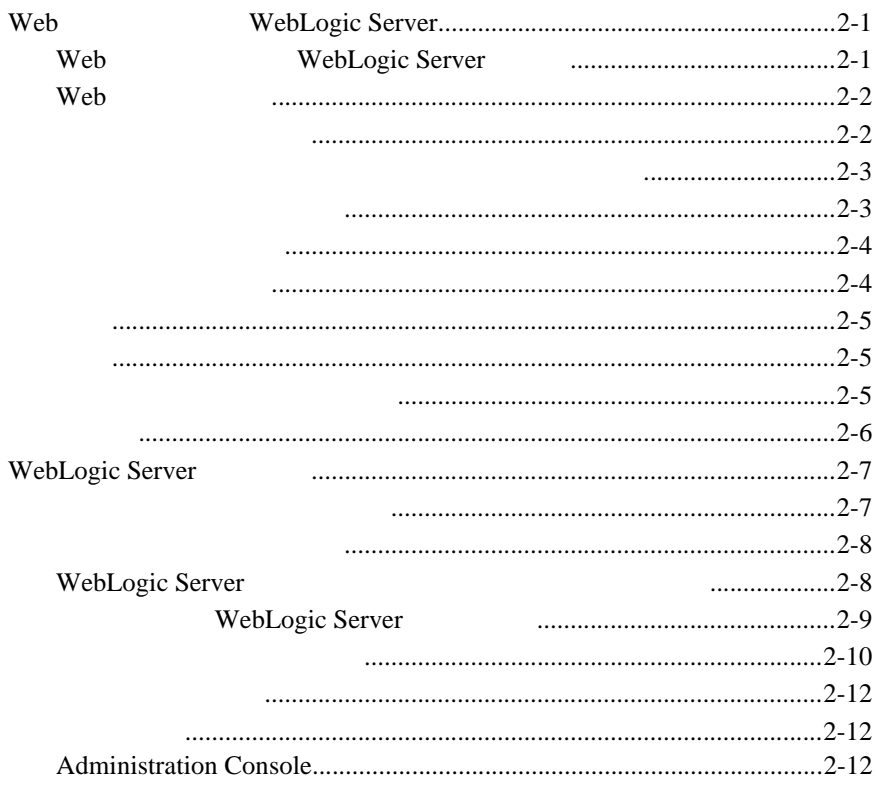

<span id="page-4-0"></span>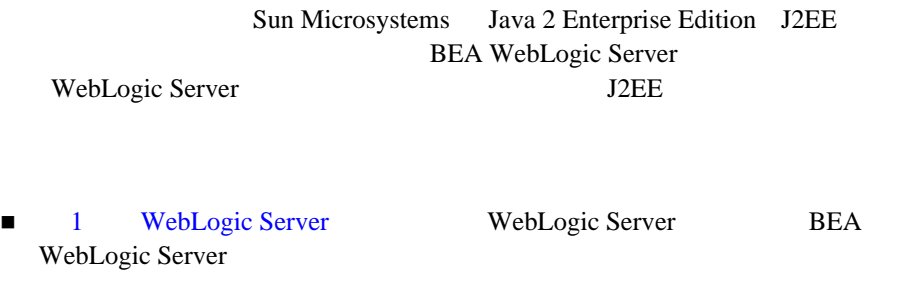

■ 2 [WebLogic Server](#page-36-3) Web

WebLogic Server

<span id="page-4-1"></span>J2EE e-ションを構築するアプリケーション開発者を主な対象としています。Web 技術、  $Java$ 

**J2EE** WebLgoic Server

## <span id="page-5-0"></span>**e-docs Web**

<span id="page-5-5"></span><span id="page-5-4"></span><span id="page-5-3"></span><span id="page-5-2"></span><span id="page-5-1"></span>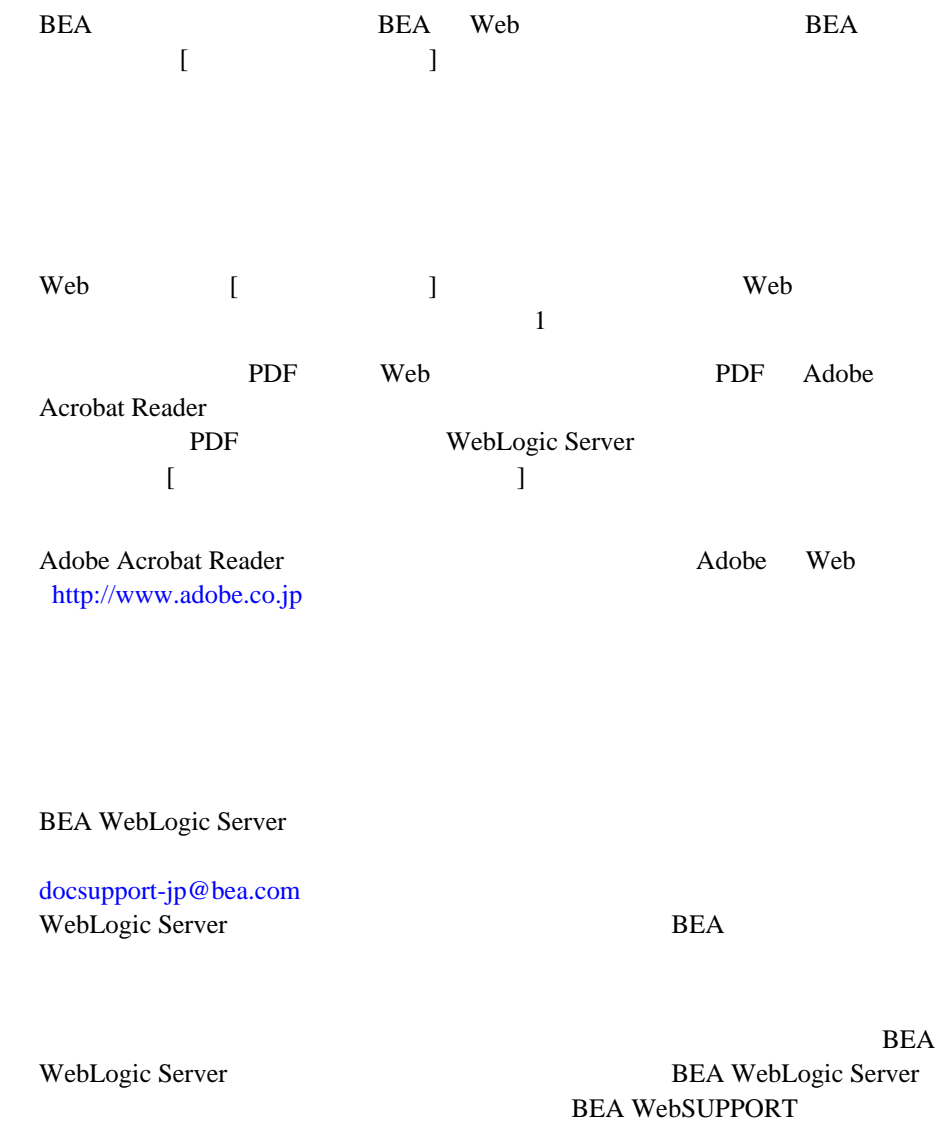

### <span id="page-6-1"></span>[www.bea.com](http://www.bea.com) BEA

- お名前、電子メール アドレス、電話番号、ファクス番号
- 会社の名前と住所
- お使いの機種とコード番号
- 製品の名前とバージョン
- <span id="page-6-0"></span>問題の状況と表示されるエラー メッセージの内容

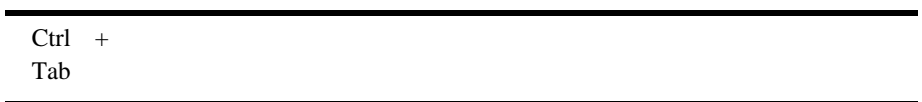

```
 :
import java.util.Enumeration;
chmod u+w *
config/examples/applications
.java
config.xml
float
```
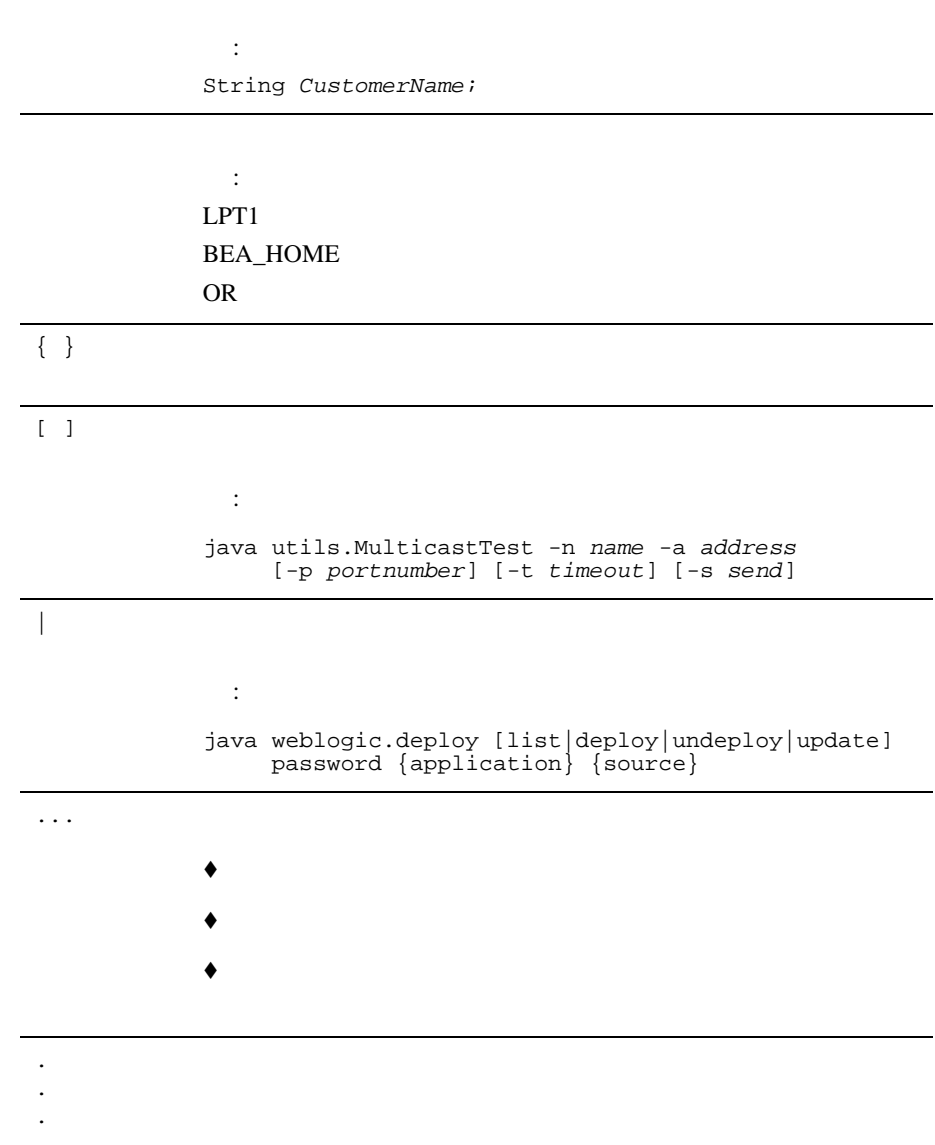

# <span id="page-8-2"></span><span id="page-8-0"></span>**1 WebLogic Server**

WebLogic Server e-

- じゅうしゅ
- WebLogic Express
- WebLogic Server
- $\blacksquare$
- <span id="page-8-1"></span>[アプリケーション](#page-18-0) ロジックのレイヤ

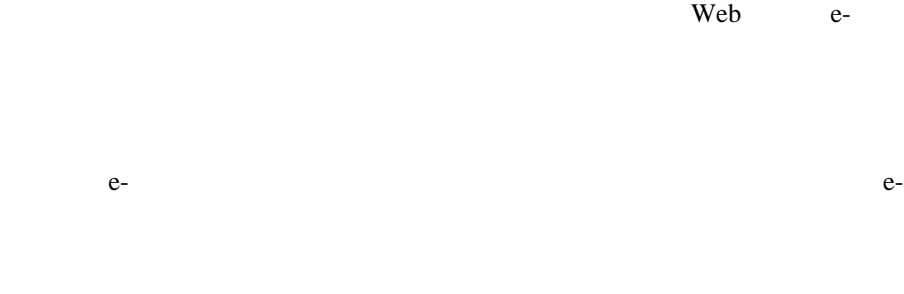

 $e$ -  $e$ -  $\frac{1}{2}$ 

### WebLogic Server

WebLogic Server

## <span id="page-9-0"></span>**J2EE** プラットフォーム

<span id="page-9-3"></span>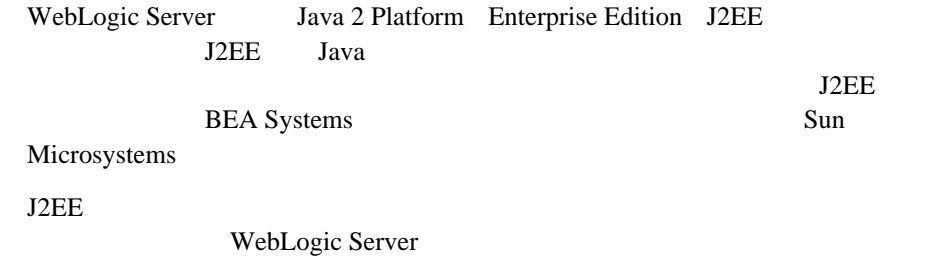

## <span id="page-9-1"></span>**WebLogic Server 6.1**  J2EE 1.2 J2EE 1.3

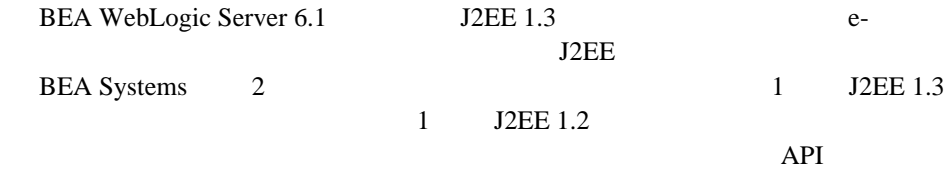

## <span id="page-9-2"></span>**J2EE 1.2** の機能に加えて **J2EE 1.3** の機能を備える **WebLogic Server 6.1**

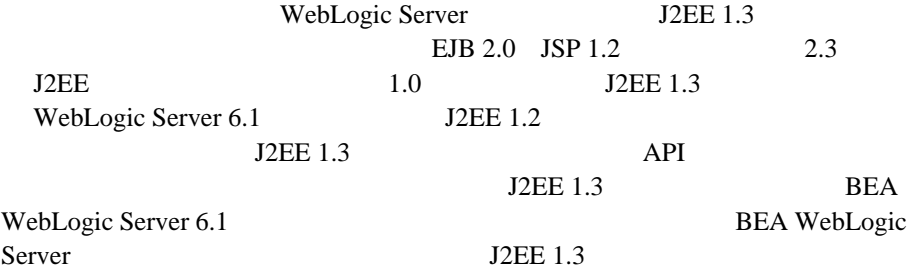

<span id="page-10-1"></span><span id="page-10-0"></span>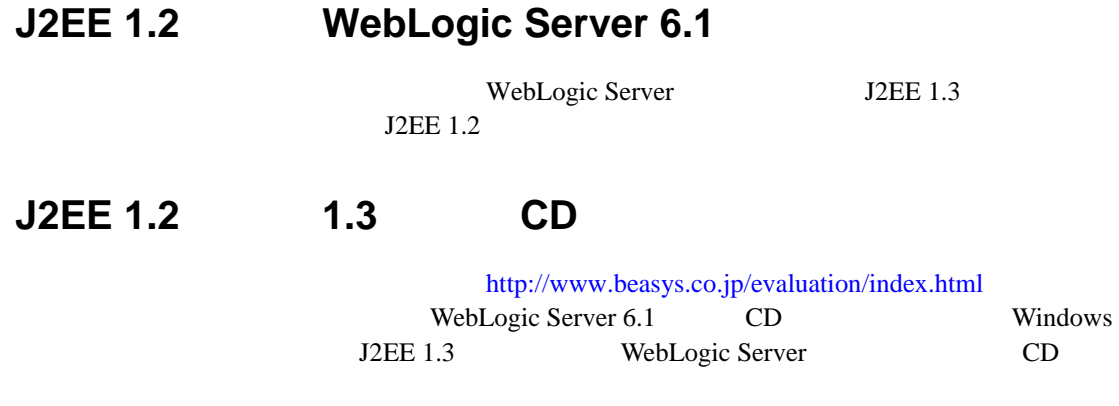

<span id="page-10-2"></span>**XML** 実装

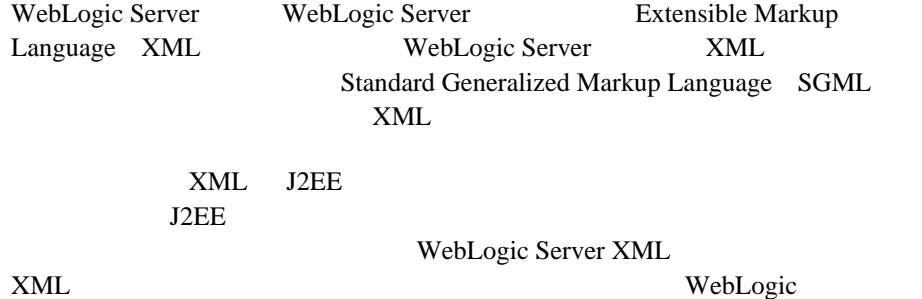

<span id="page-10-3"></span>FastParser XSLT DTD XML

<span id="page-11-1"></span><span id="page-11-0"></span>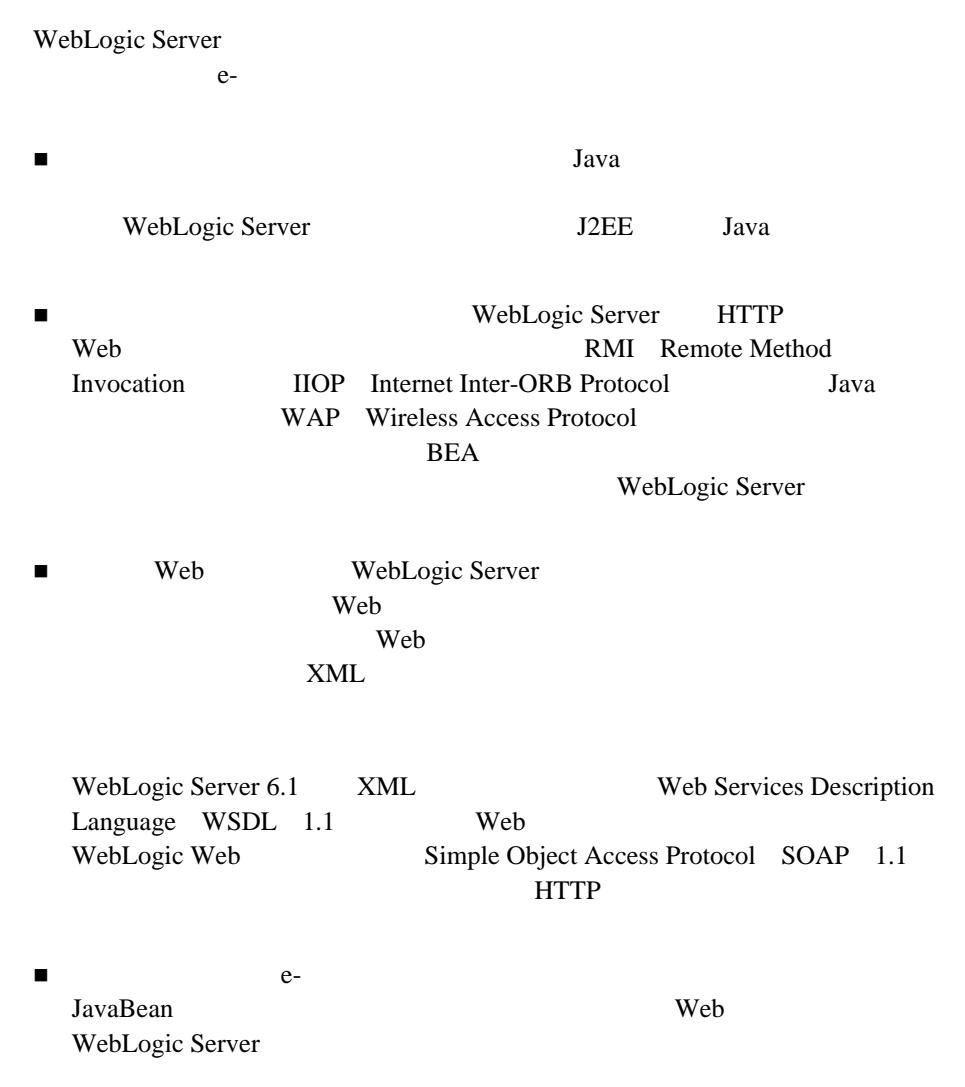

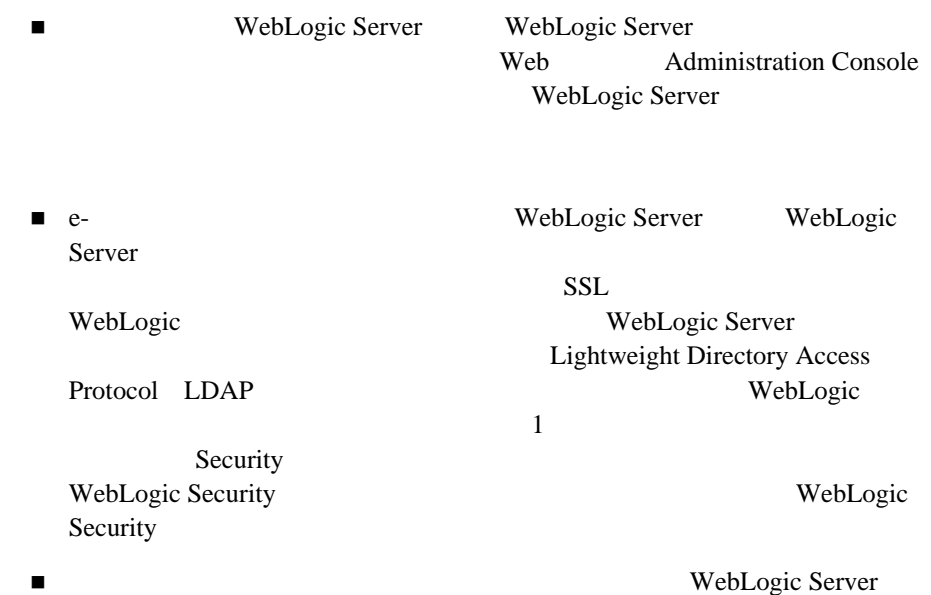

<span id="page-12-0"></span>**WebLogic Express** 

BEA WebLogic Express™ Web WebLogic Express WebLogic Server  $e-$ 

WebLogic Express WebLogic JDBC JavaServer Pages JSP Remote Method Invocation RMI Web Web Web Hogic Server API **API** 

WebLogic Express WebLogic Server JavaBeans EJB Java Message Services JMS  $2 \angle$ 

## <span id="page-13-3"></span><span id="page-13-0"></span>**WebLogic Server**

<span id="page-13-2"></span><span id="page-13-1"></span>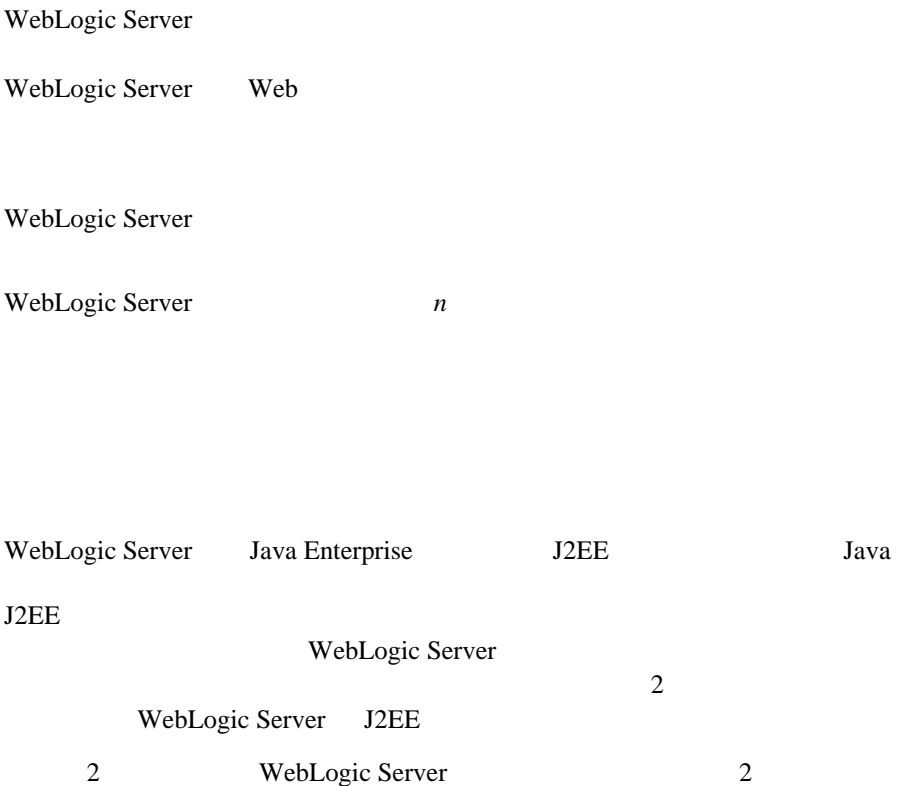

<span id="page-14-4"></span>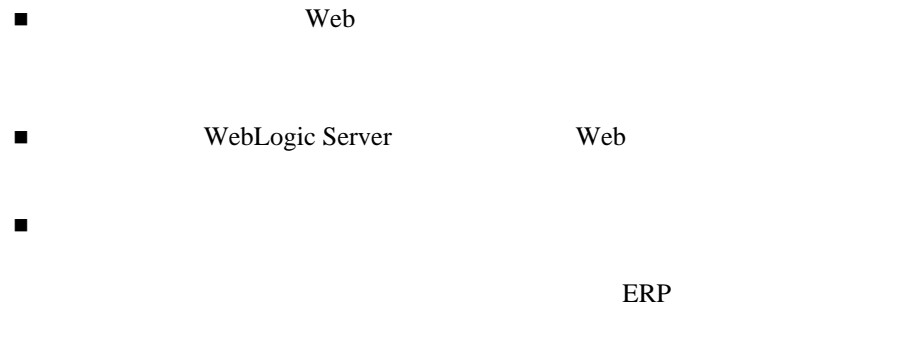

<span id="page-14-1"></span>WebLogic Server Web  $\theta$ WebLogic Server

 $JDBC$ 

[1-1](#page-15-1) WebLogic Server 3

<span id="page-14-3"></span><span id="page-14-2"></span><span id="page-14-0"></span> $\overline{3}$ 

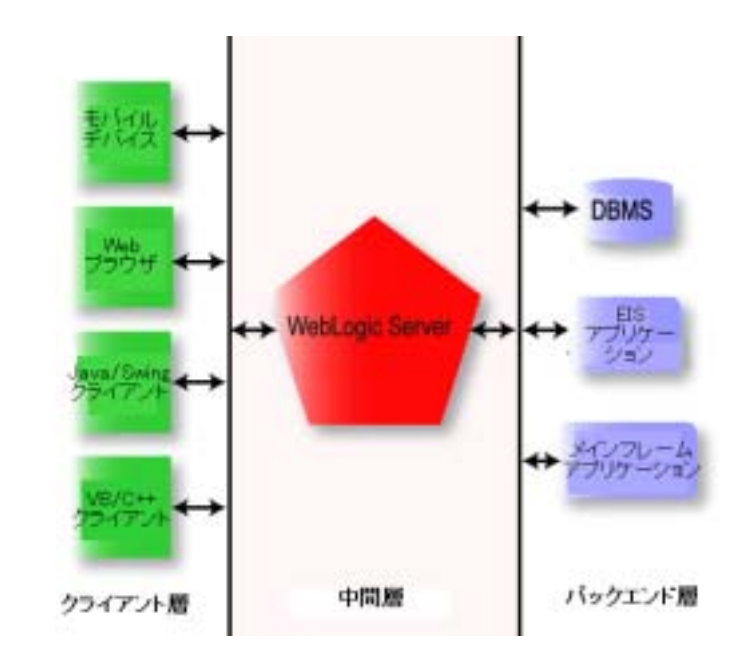

<span id="page-15-1"></span> $1 - 1$  3

<span id="page-15-0"></span>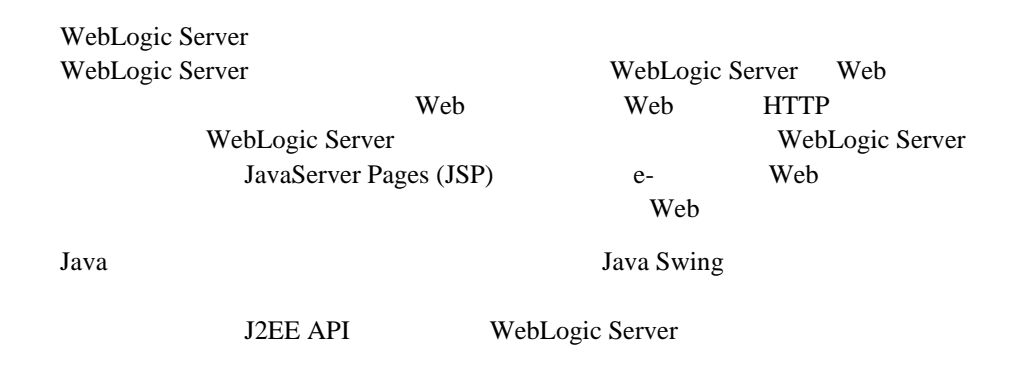

WebLogic Server Server TSP Web

<span id="page-15-3"></span>

<span id="page-15-2"></span>

CORBA WebLogic RMI-IIOP WebLogic Server JavaBean RMI (Remote Method

<span id="page-16-1"></span>the Property of Present Present Present Present Present Present Present Present Present Present Present Present WebLogic Server

<span id="page-16-0"></span>WebLogic Server Web WebLogic Server **THEA** EXAMPLE IN THE SEA EXAMPLE IN THE SEA EXAMPLE IN THE SEA EXAMPLE IN THE SEA EXAMPLE IN THE SEA EXAMPLE IN THE SEA EXAMPLE IN THE SEA EXAMPLE IN THE SEA EXAMPLE IN THE SEA EXAMPLE IN THE SEA EXAMPLE IN THE SEA EXAMPL WAP WebLogic Server

<span id="page-16-2"></span>

WebLogic Server WebLogic Server

WebLogic Server WebLogic Server

WebLogic Server

<span id="page-16-4"></span>WebLogic

Server

<span id="page-16-3"></span>WebLogic Server

WebLogic Server WebLogic EJB JMS JDBC RMI

<span id="page-17-4"></span><span id="page-17-3"></span><span id="page-17-2"></span><span id="page-17-1"></span><span id="page-17-0"></span>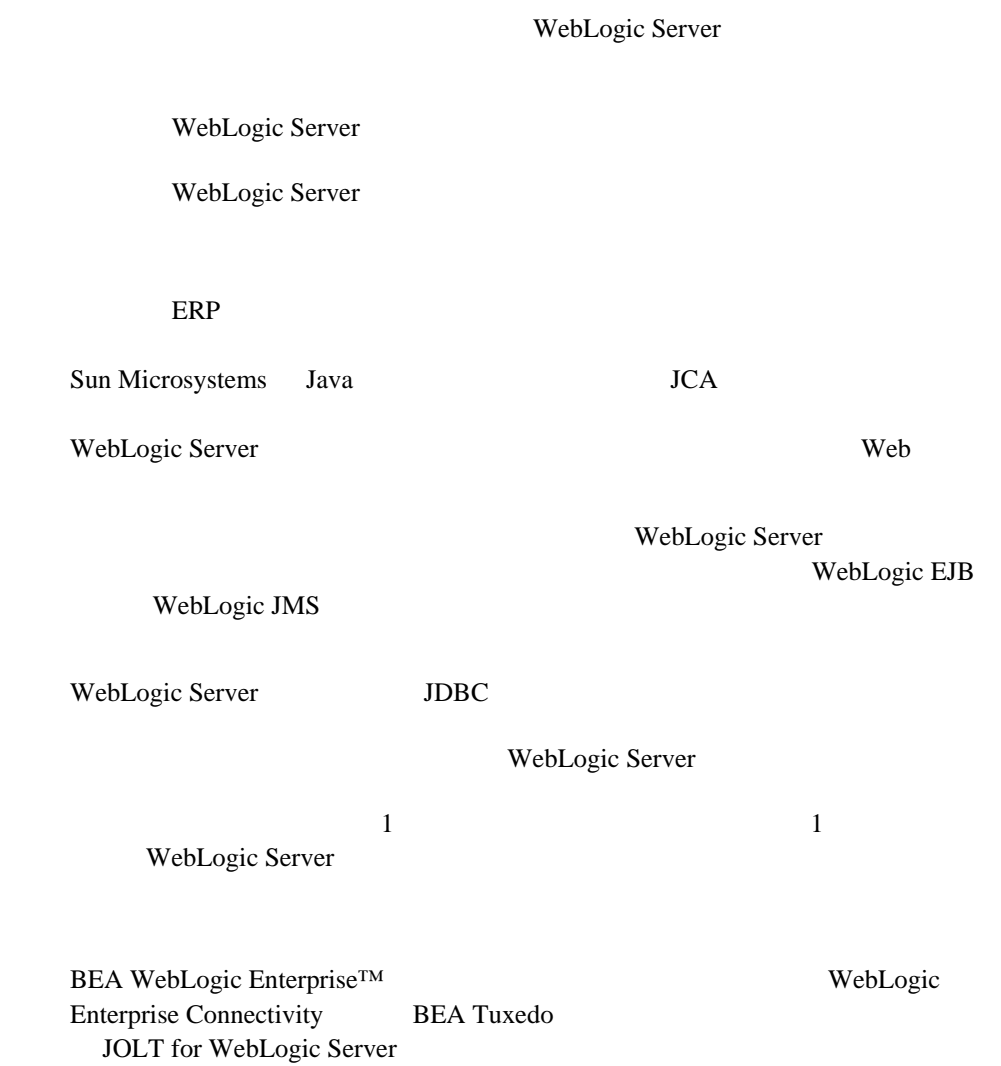

<span id="page-18-2"></span><span id="page-18-0"></span>WebLogic Server J2EE **J2EE** JSP

JavaBean EJB J2EE

### WebLogic Server  $API$

WebLogic Server Web EJB  $J2EE$ 

<span id="page-18-1"></span>Web  $J2EE$ 

 $EJB$ 

The Veb EJB Equation  $\mathbb{R}$ JDBC JMS Java Messaging Service JTA Java Transaction API) J2EE POLICE

[1-2](#page-19-1) WebLogic Server

<span id="page-19-1"></span>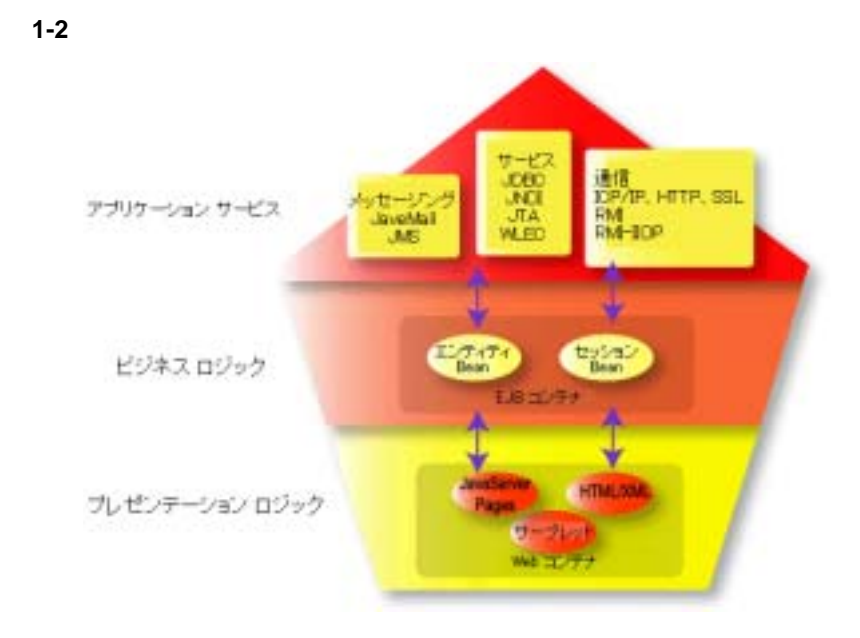

<span id="page-19-0"></span>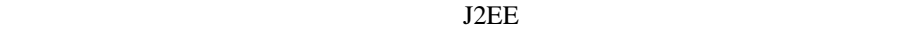

Web 700 Web 700 Web 700 Web 700 Web 700 Web 700 Web 700 Web 700 Web 700 Web 700 Web 700 Web 700 Web 700 Web 70

<span id="page-19-2"></span>WebLogic Server Web

TERRIT TERRIT STATES

Web  $\mu$ 

Web SOAP

## <span id="page-20-0"></span>Web

<span id="page-20-3"></span><span id="page-20-2"></span>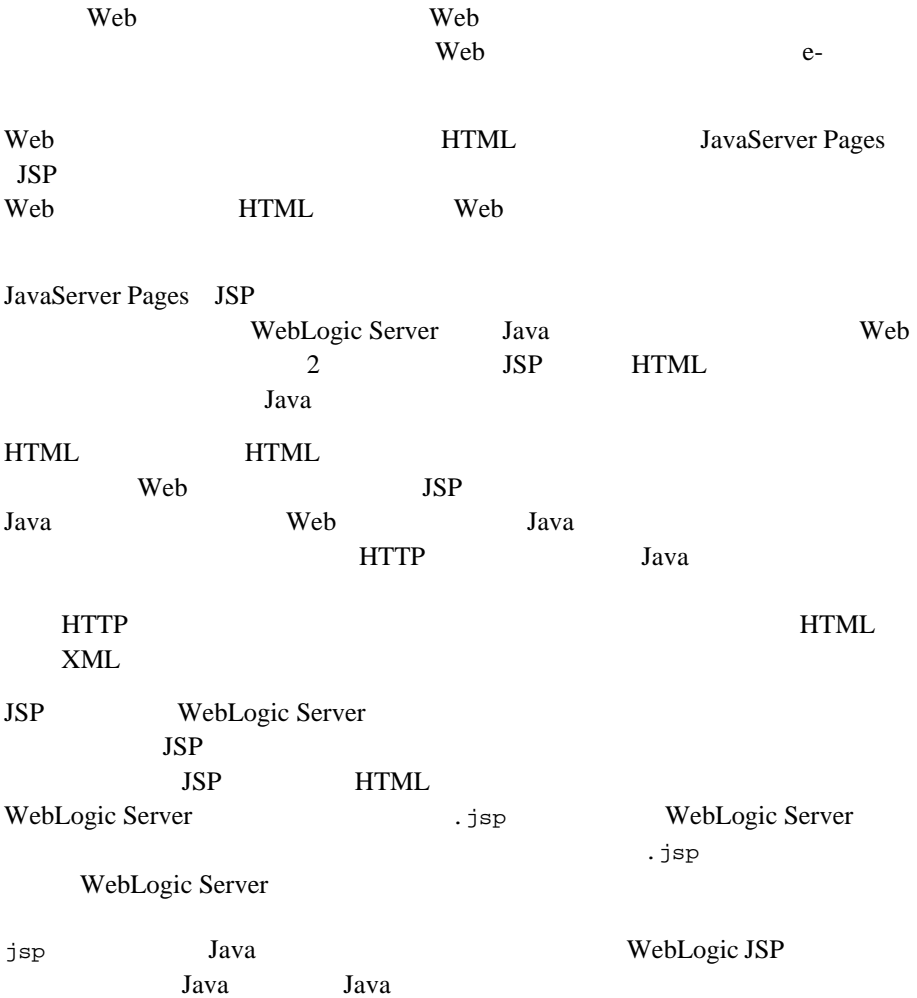

<span id="page-20-1"></span>Web  $\mathbb{R}$ 

<span id="page-21-2"></span><span id="page-21-1"></span><span id="page-21-0"></span>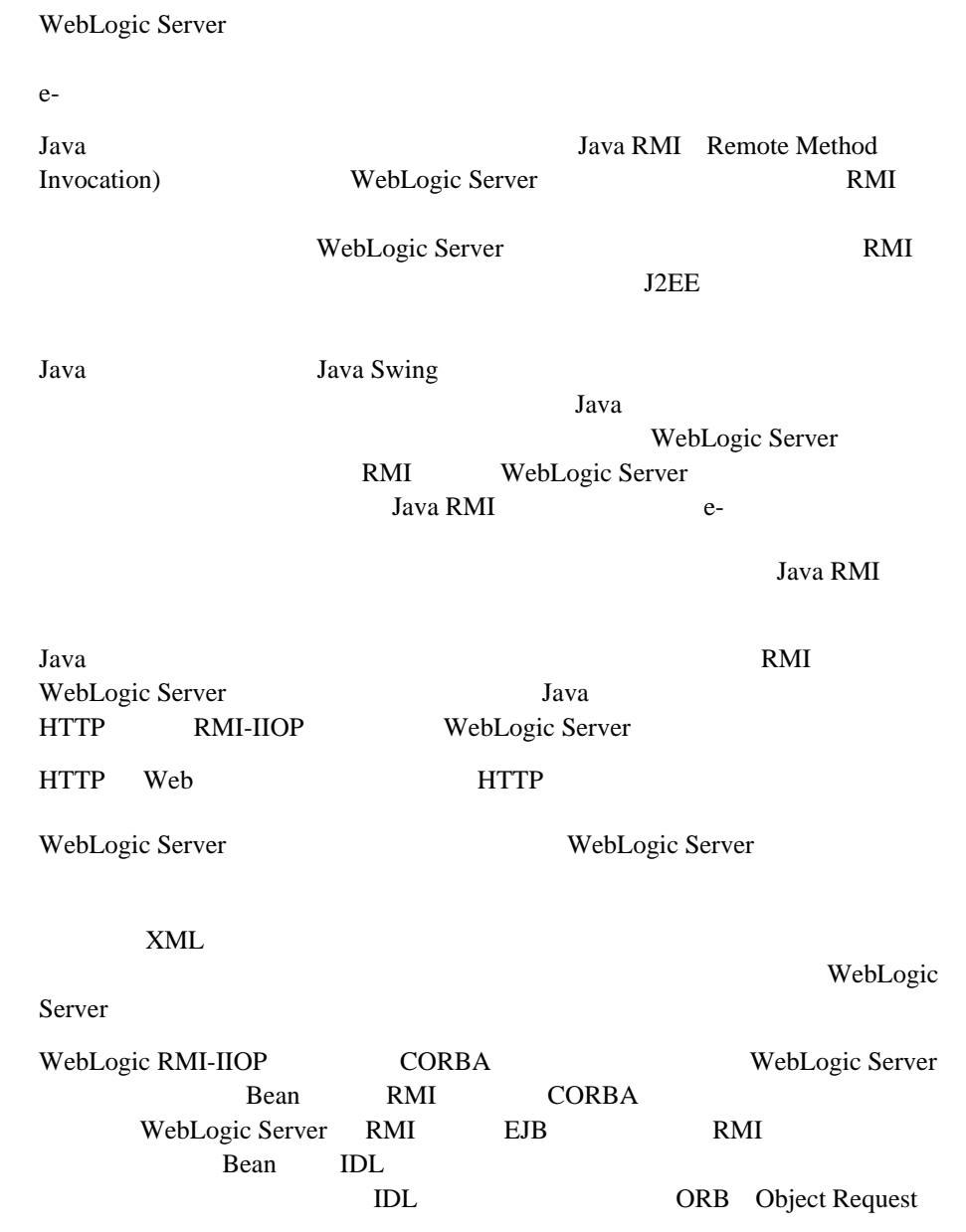

<span id="page-22-2"></span>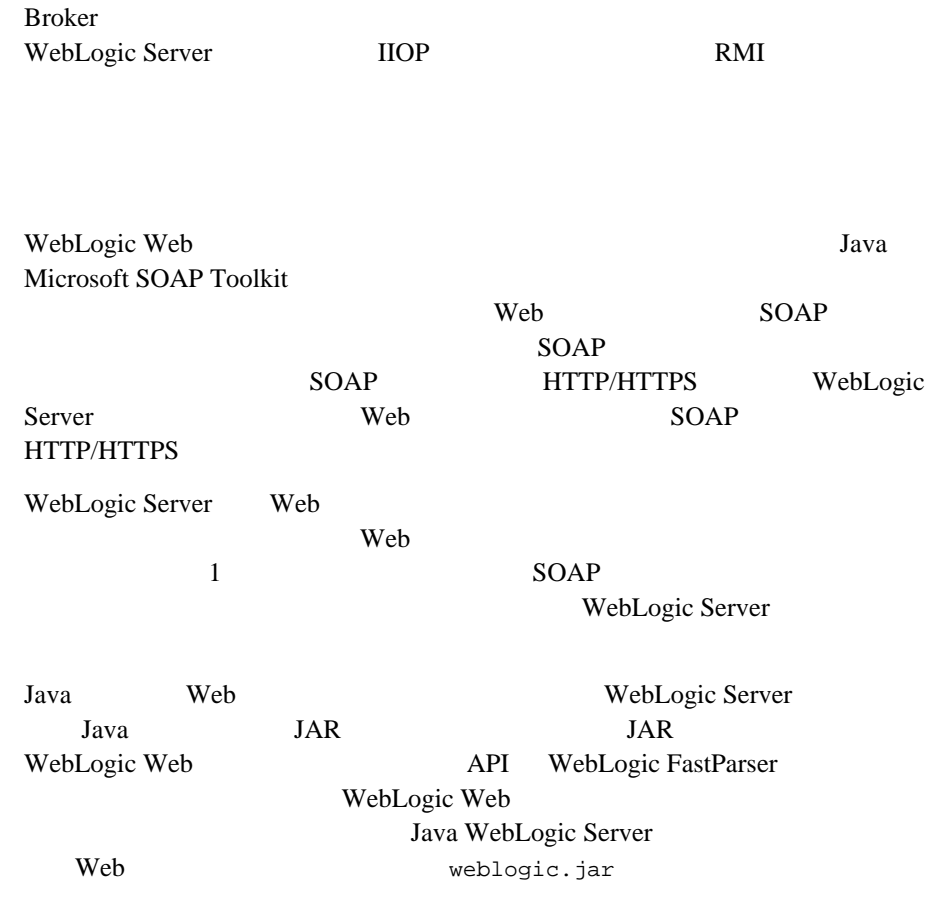

<span id="page-22-3"></span>JavaBean J2EE WebLogic Server EJB

<span id="page-22-1"></span>Bean  $\alpha$ 

<span id="page-22-0"></span>Web

<span id="page-23-1"></span><span id="page-23-0"></span>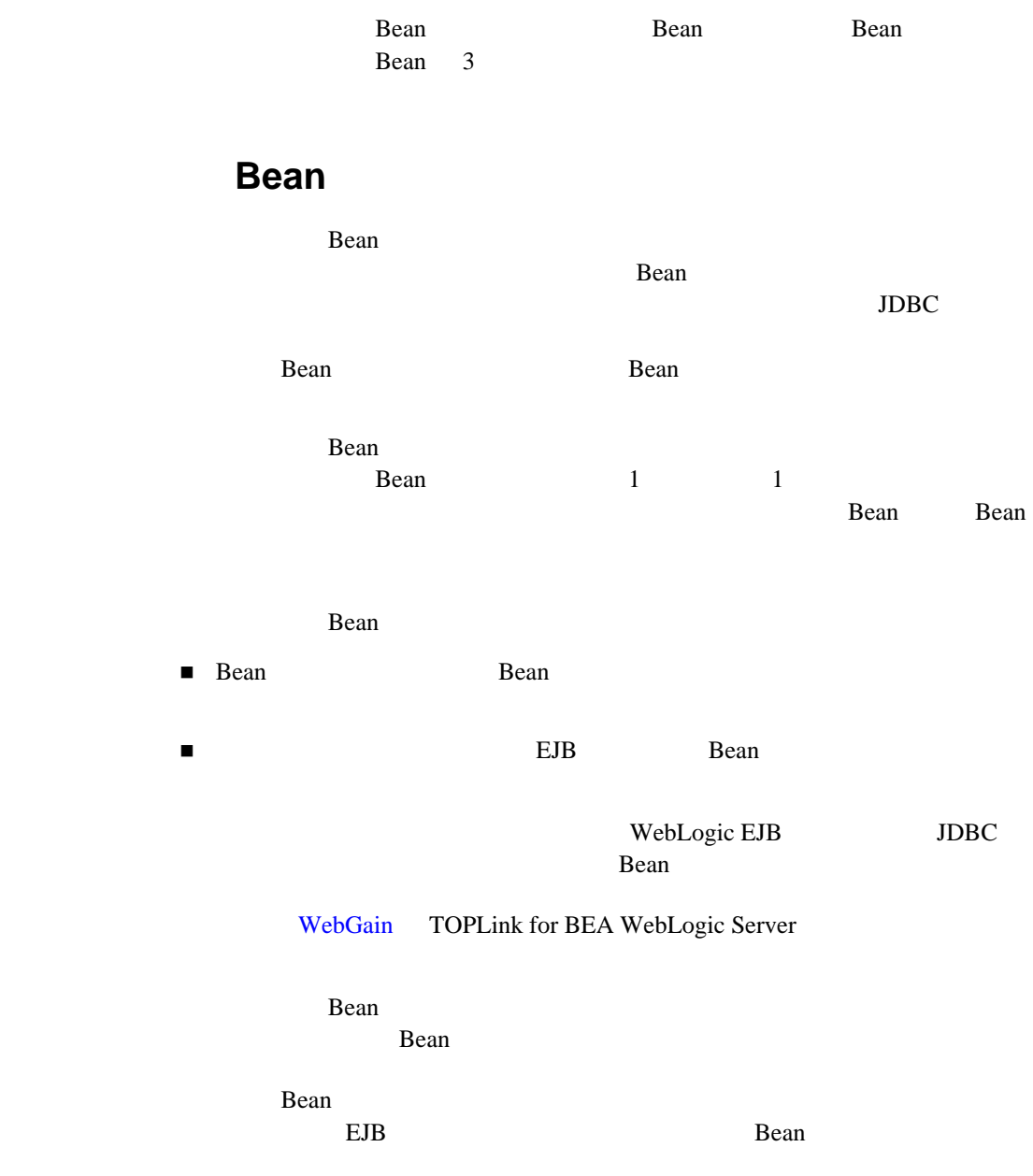

<span id="page-24-2"></span><span id="page-24-1"></span><span id="page-24-0"></span>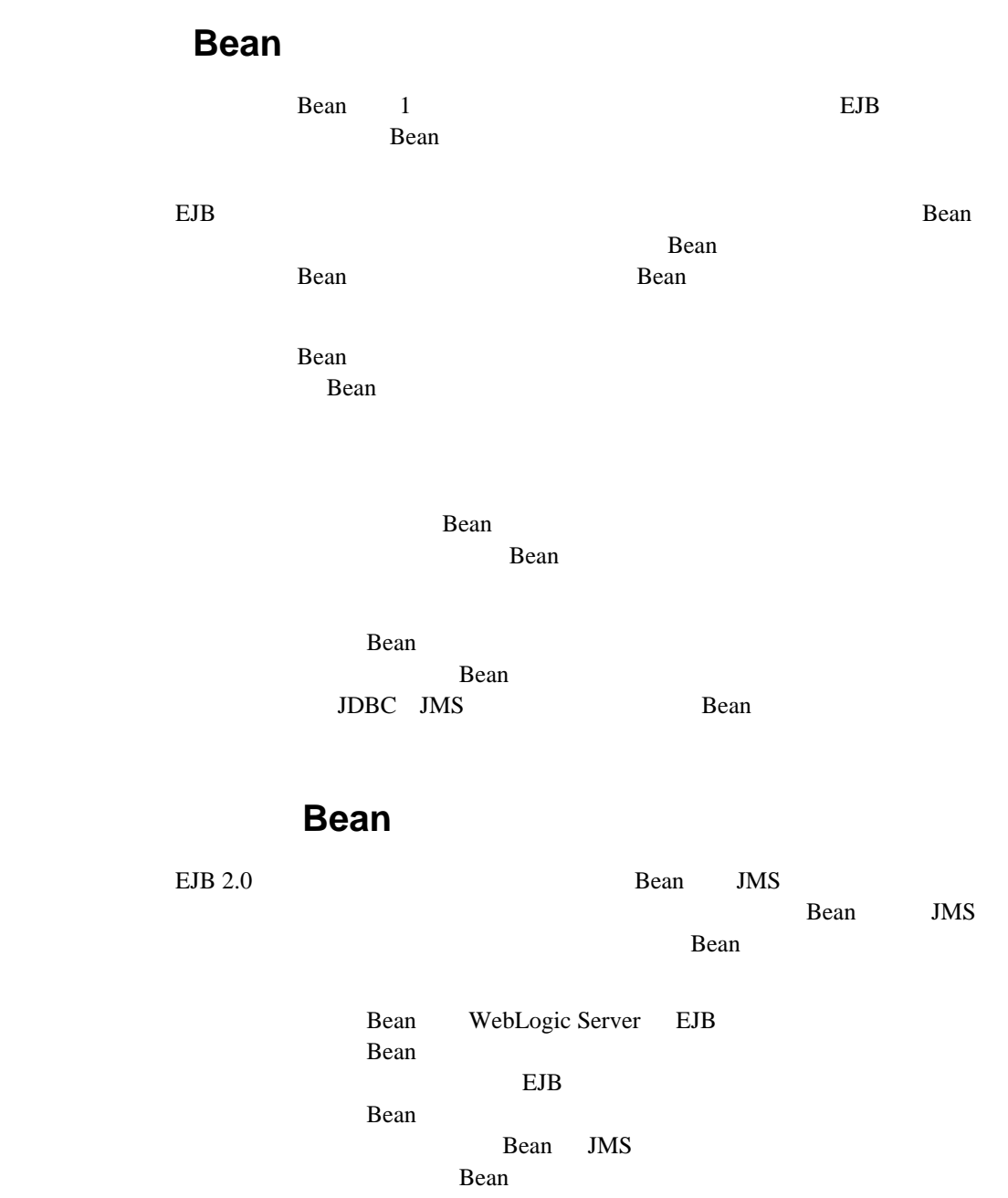

<span id="page-25-0"></span>WebLogic Server

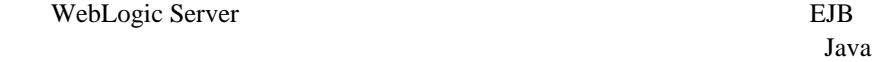

API  $\blacksquare$ 

<span id="page-25-1"></span>**TCP/IP** 

<span id="page-25-6"></span><span id="page-25-5"></span><span id="page-25-4"></span><span id="page-25-3"></span><span id="page-25-2"></span>WebLogic Server WebLogic Server

Uniform Resource Identifier (URI)

 $URI$ 

URI  $\cup$ 

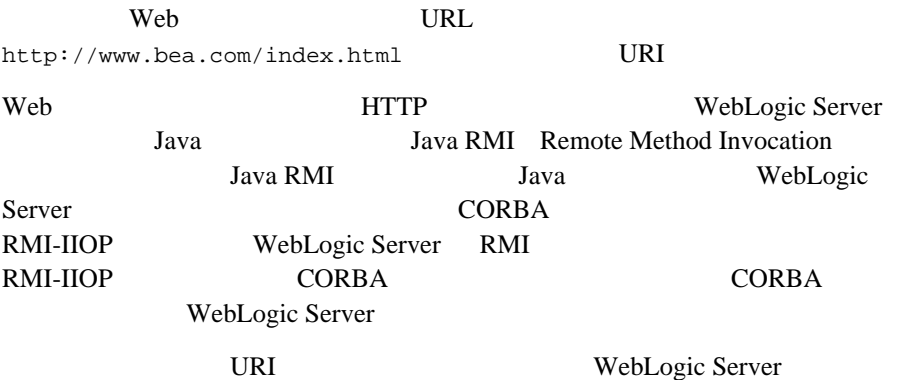

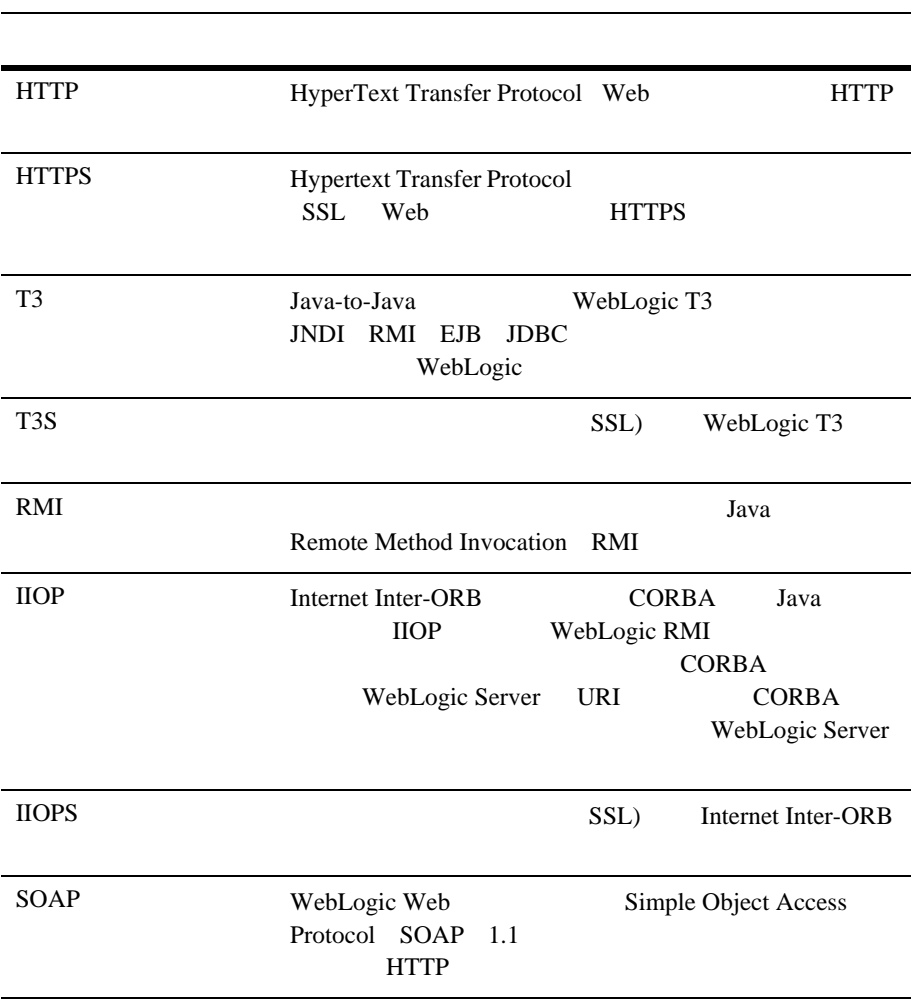

## HTTP

T3

<span id="page-27-0"></span>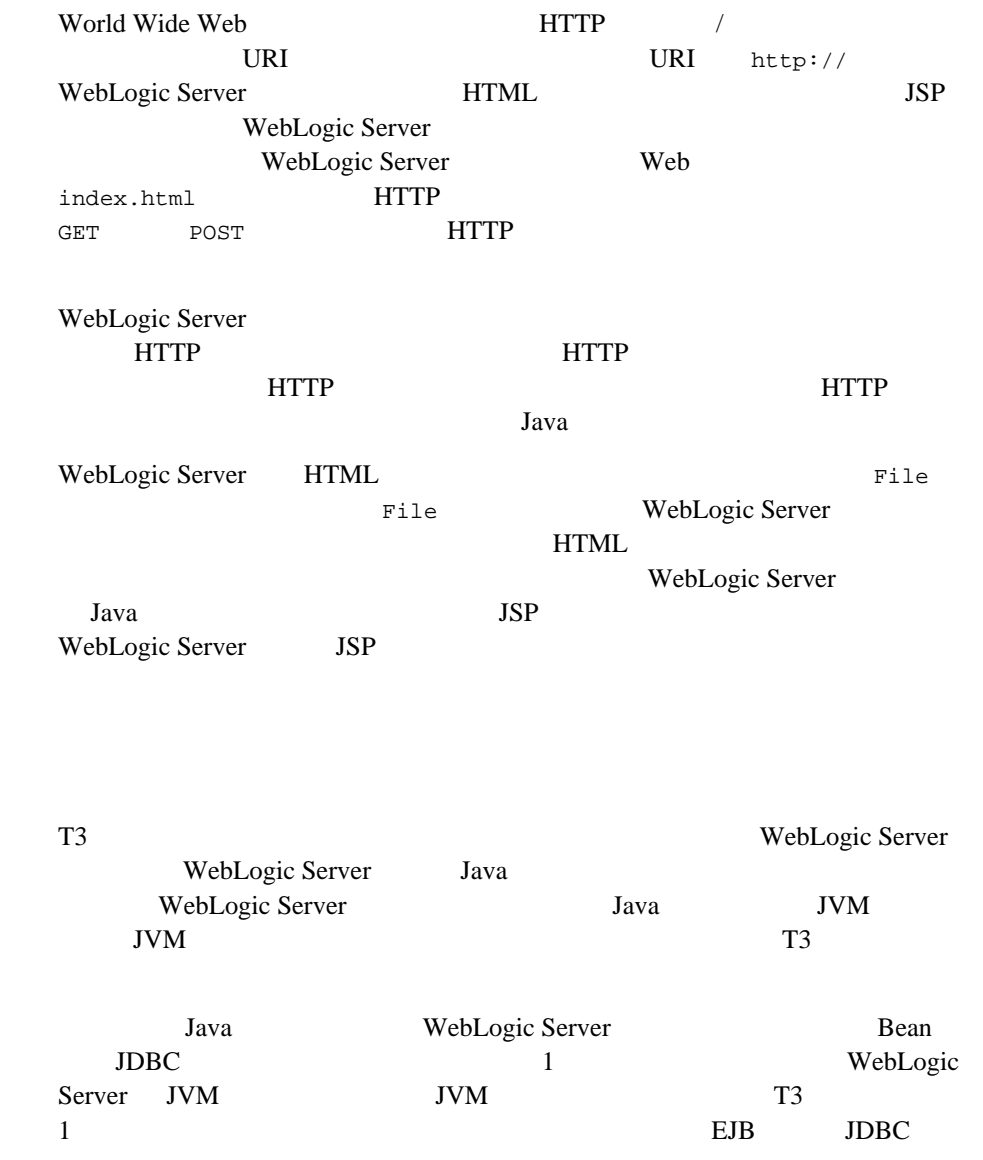

<span id="page-28-0"></span>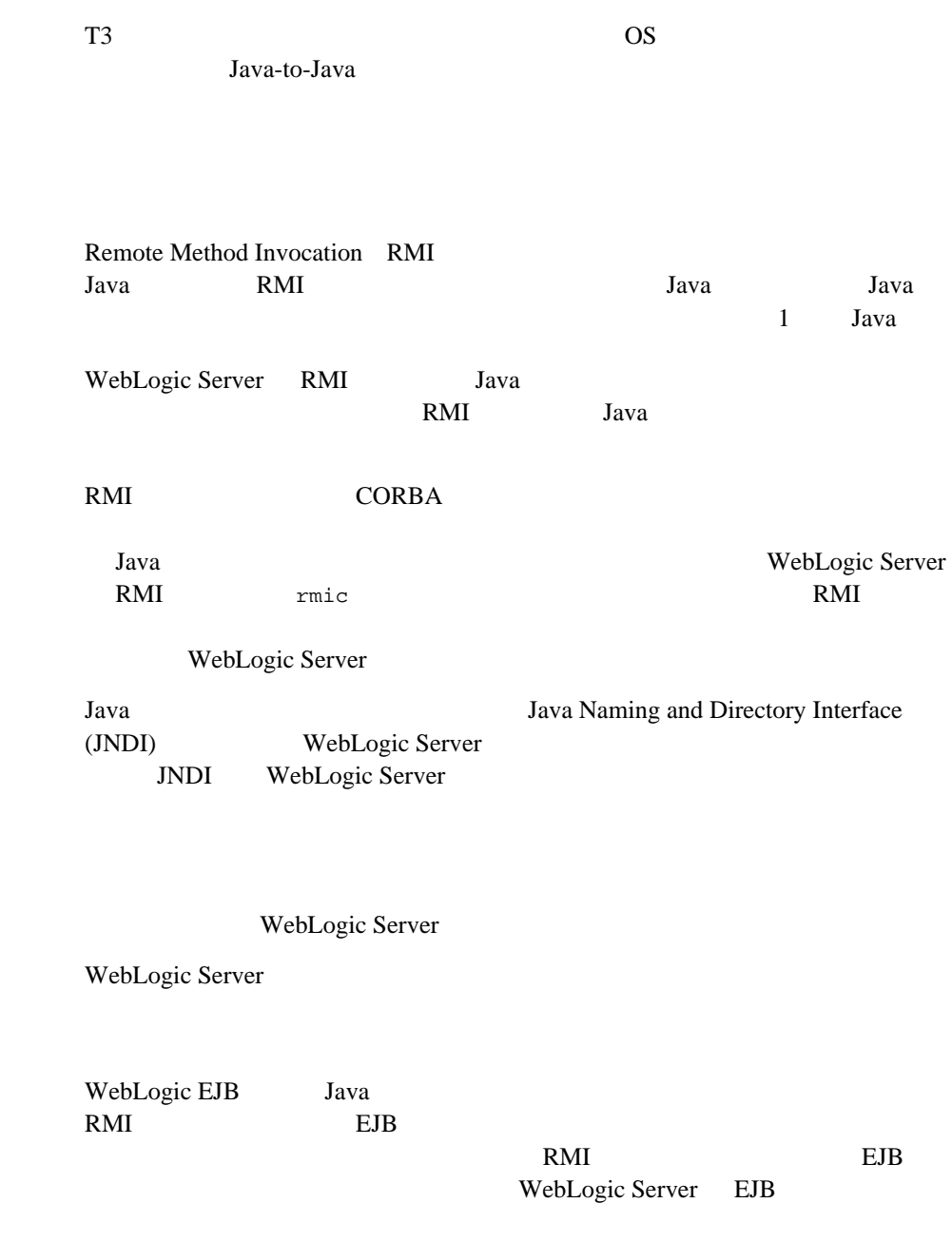

<span id="page-28-4"></span><span id="page-28-3"></span><span id="page-28-2"></span><span id="page-28-1"></span>RMI

## RMI-IIOP

<span id="page-29-3"></span><span id="page-29-2"></span>**SSL** 

<span id="page-29-1"></span><span id="page-29-0"></span>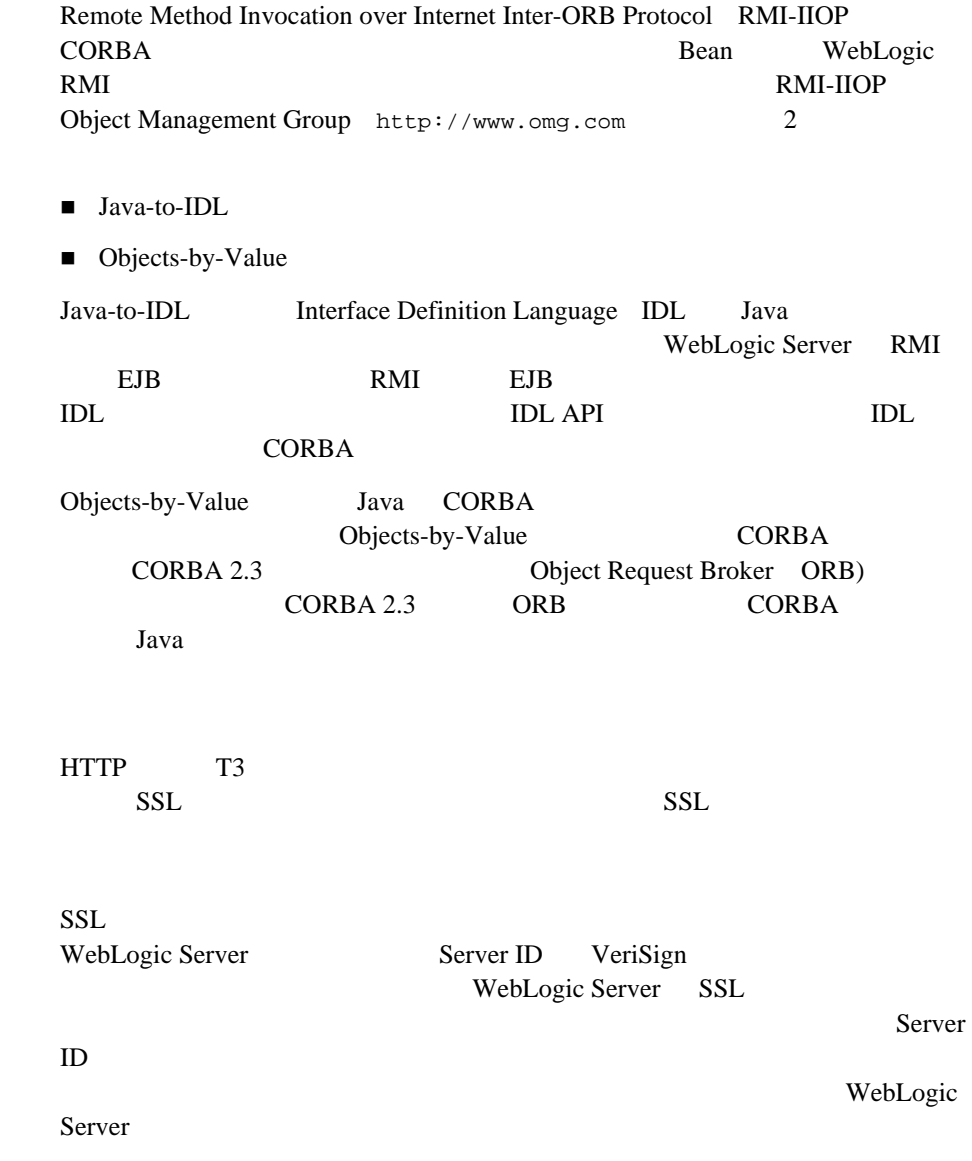

## **SOAP**

### SOAP Simple Object Access Protocol  $XML$  SOAP

the HTTP Web Web 30 Web 30 Web 30 Web 30 Web 31 Web 31 Web 32 Web 32 Web 32 Web 32 Web 32 Web 32 Web 32 Web 32 Web 32 Web 32 Web 32 Web 32 Web 32 Web 32 Web 32 Web 32 Web 32 Web 32 Web 32 Web 32 Web 32 Web 32 Web 32 Web 32 Multipurpose Internet Mail Extensions MIME MIME ASCII

<span id="page-30-0"></span>WebLogic Server

### とアクセス サービスを提供する、標準の J2EE 技術を実装しています。これらの

API 3

■ Java Naming and Directory Interface JNDI

■ Java Database Connectivity JDBC

■ Java Transaction API JTA

 $\blacksquare$  J2EE

JNDI

Java Naming and Directory Interface JNDI

<span id="page-30-1"></span>Java API WebLogic Server Java WebLogic Server JNDI  $JNDI$ RMI JavaBean JMS  $\rm JDBC$ 

WebLogic Server

<span id="page-31-2"></span><span id="page-31-1"></span><span id="page-31-0"></span>JDBC

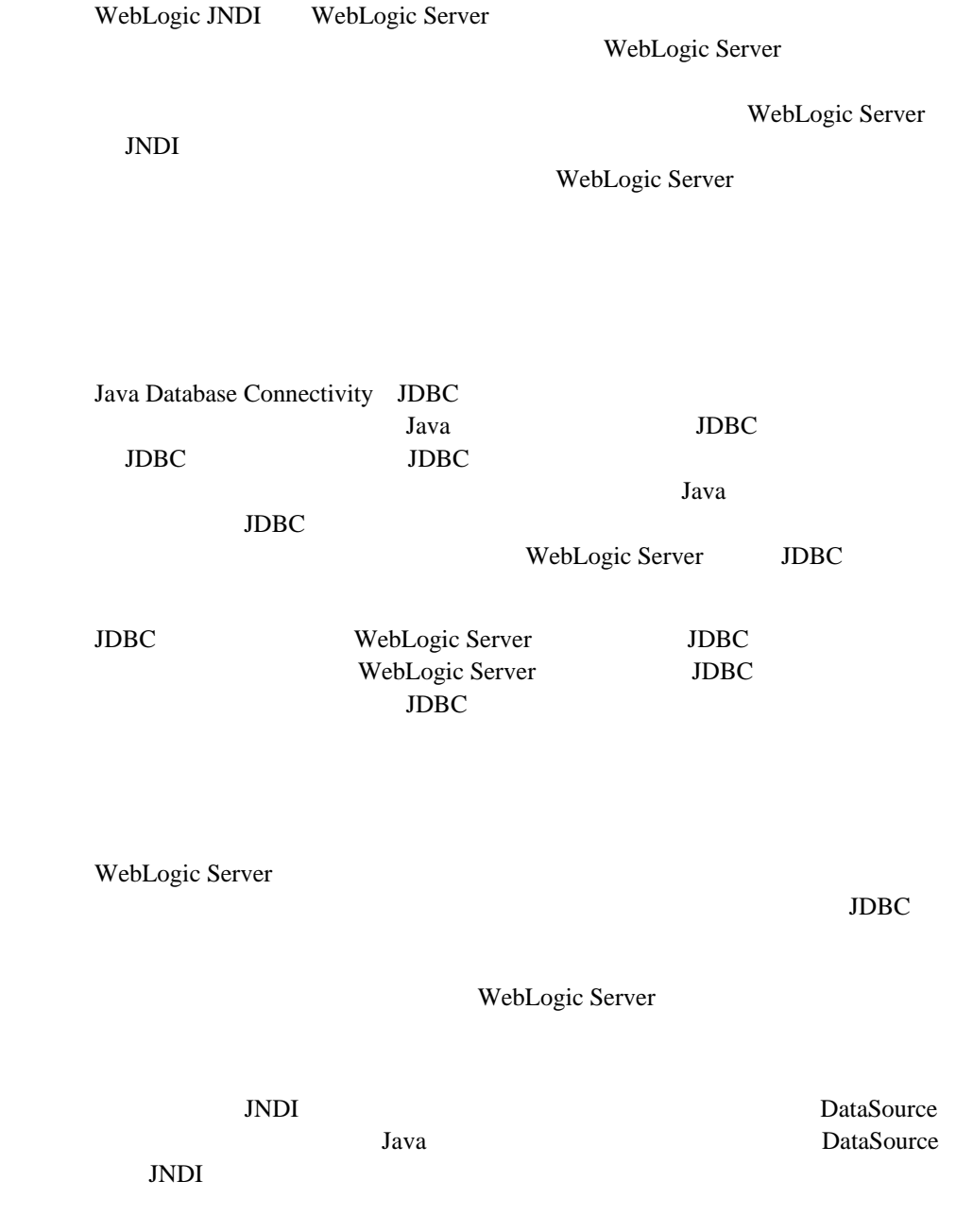

<span id="page-32-2"></span>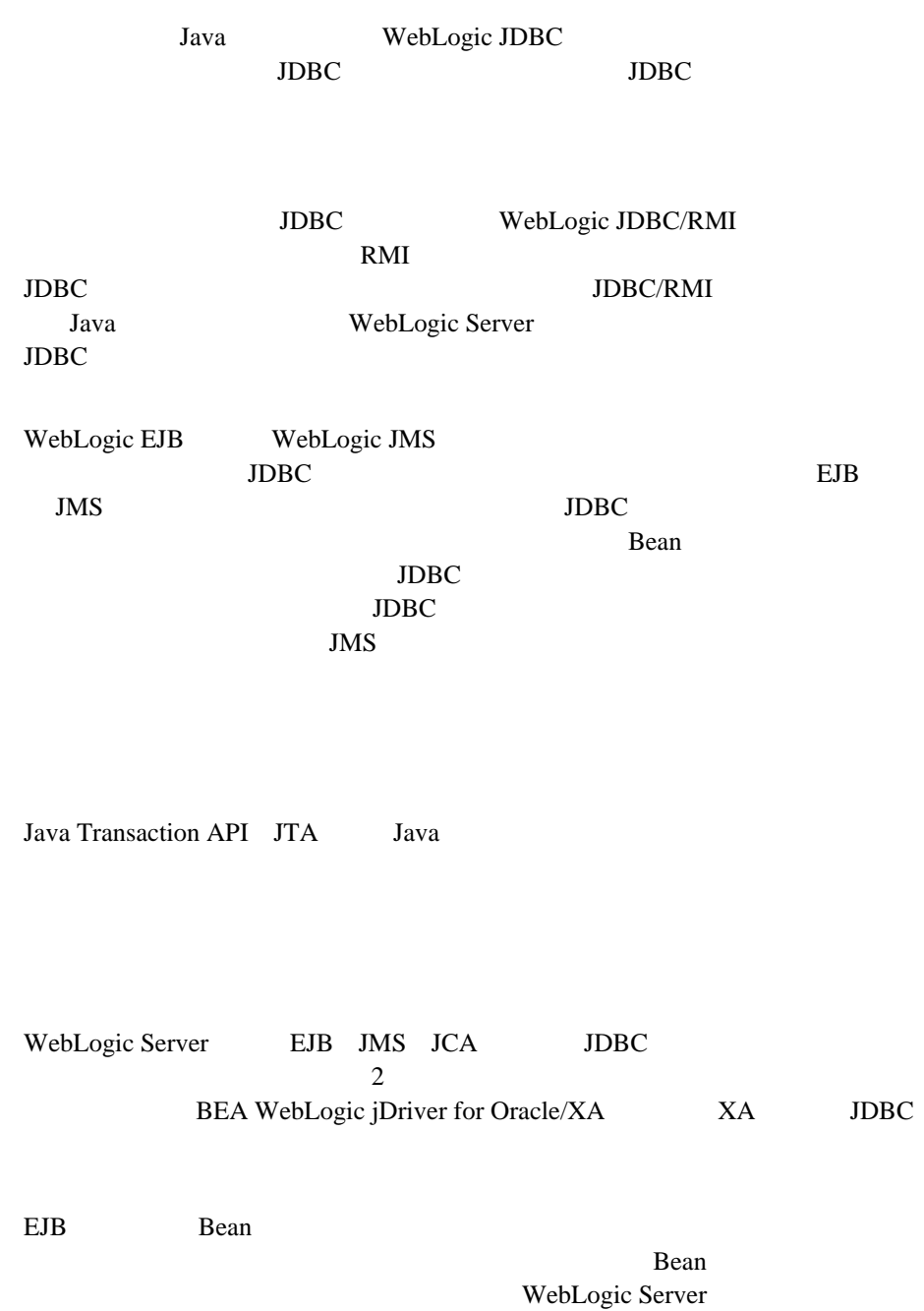

JTA

<span id="page-32-1"></span><span id="page-32-0"></span>BEA WebLogic Server 6.1 **1-25** 

<span id="page-33-1"></span>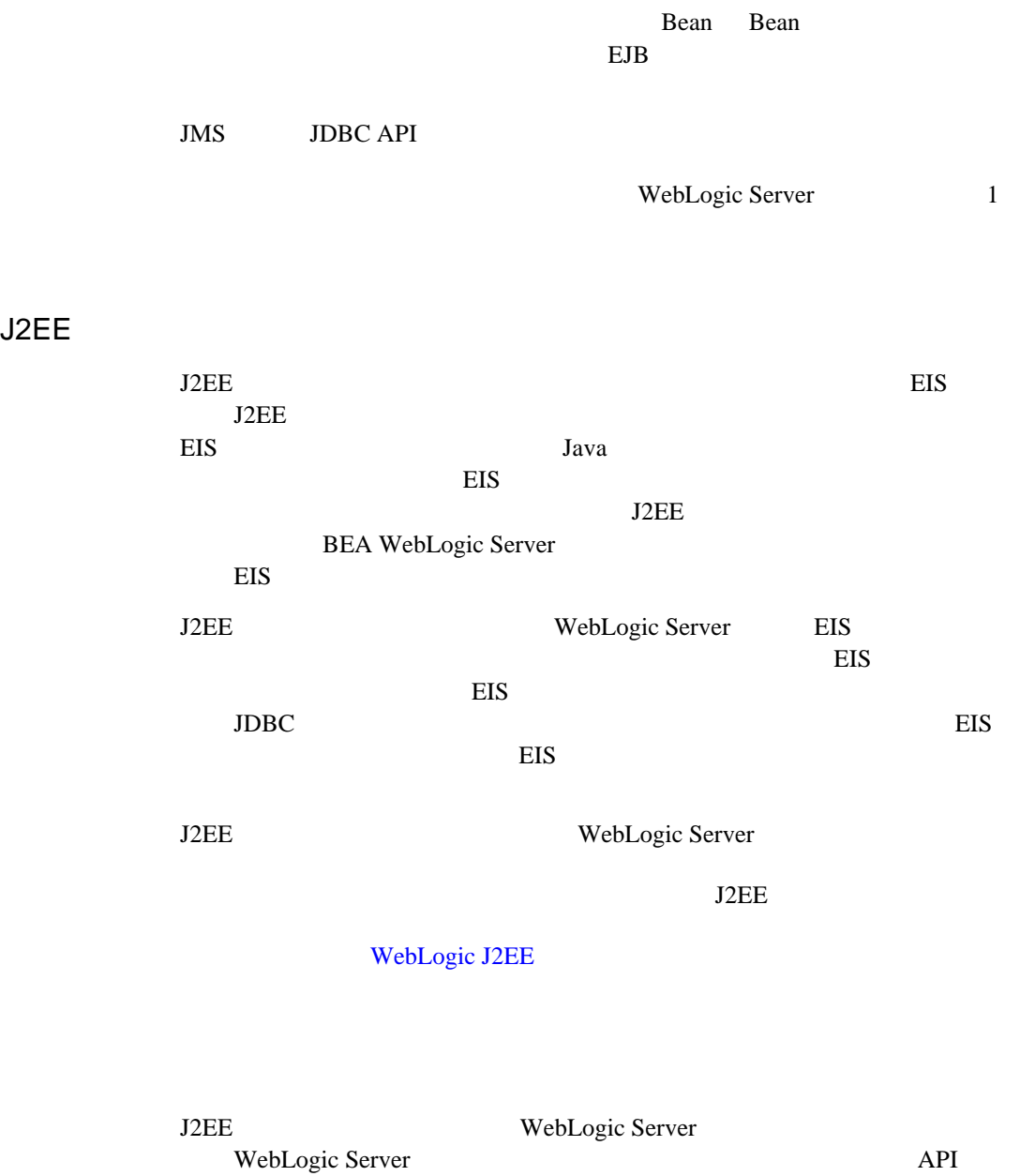

<span id="page-33-2"></span><span id="page-33-0"></span> $API$ 

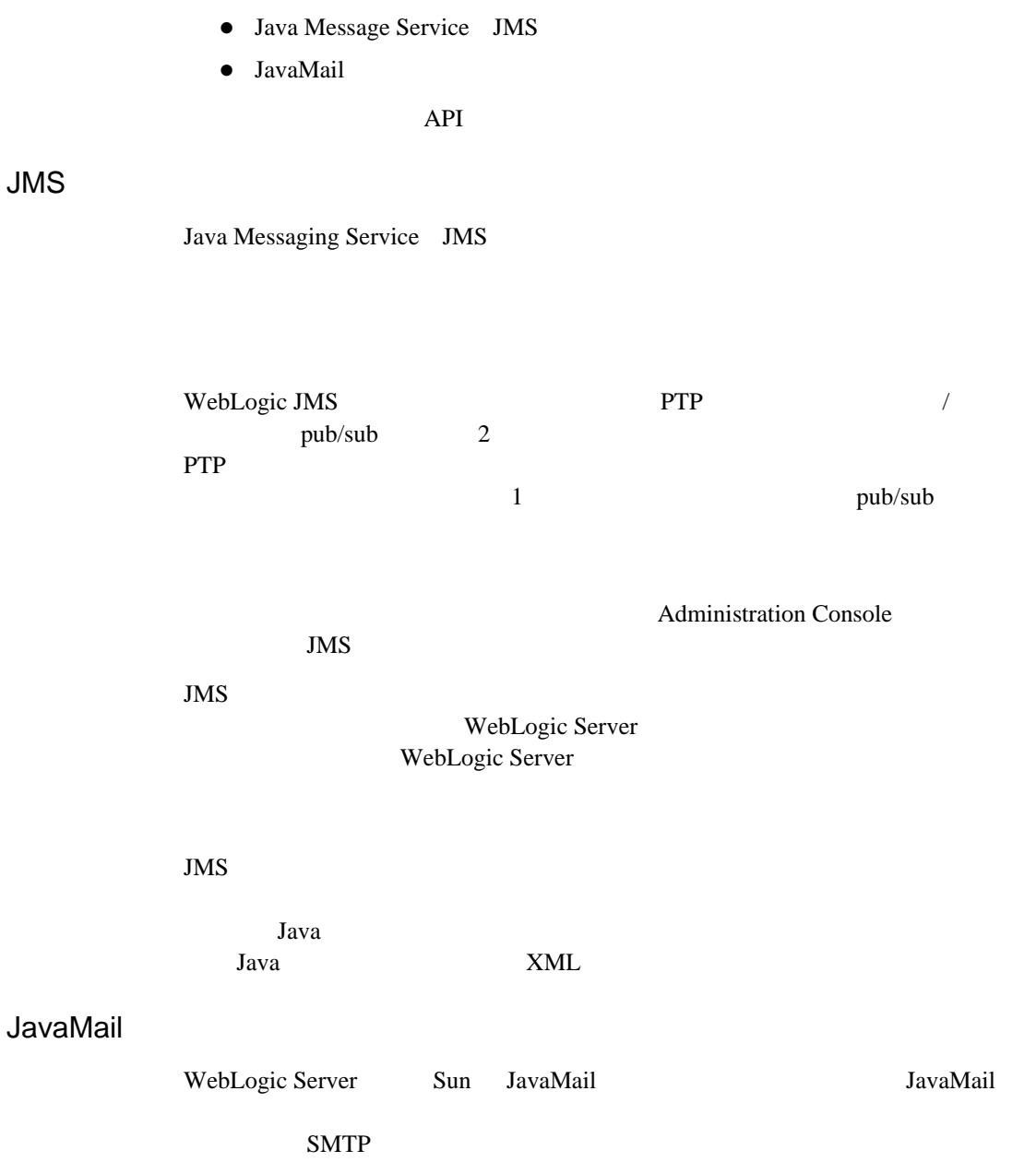

<span id="page-34-4"></span><span id="page-34-3"></span><span id="page-34-2"></span><span id="page-34-1"></span><span id="page-34-0"></span>JMS

## 1 WebLogic Server

# <span id="page-36-3"></span><span id="page-36-0"></span>**2 WebLogic Server**

WebLogic Server

- Web [WebLogic Server](#page-36-1)
- [セキュリティ](#page-39-1) サービス
- WebLogic Server
- [サーバの管理とモニタ](#page-47-0)

## <span id="page-36-1"></span>**Web WebLogic Server**

<span id="page-36-5"></span>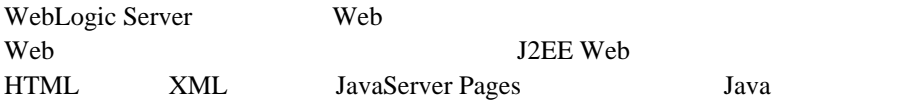

## <span id="page-36-2"></span>**Web WebLogic Server**

<span id="page-36-4"></span>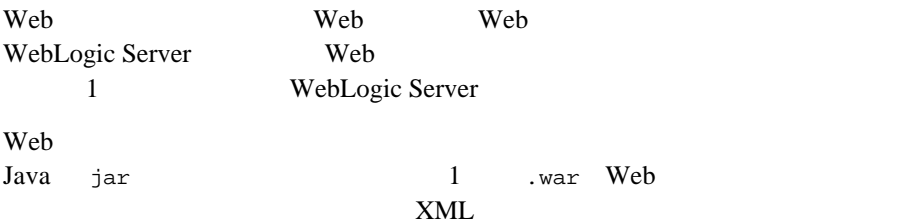

<span id="page-37-0"></span>**Web** 

<span id="page-37-3"></span>Web 9. Newsletters Web WebLogic Server ■ ホスティング  $\blacksquare$  ロード バランシング フェイルオーバ

WebLogic Server

<span id="page-37-4"></span><span id="page-37-1"></span>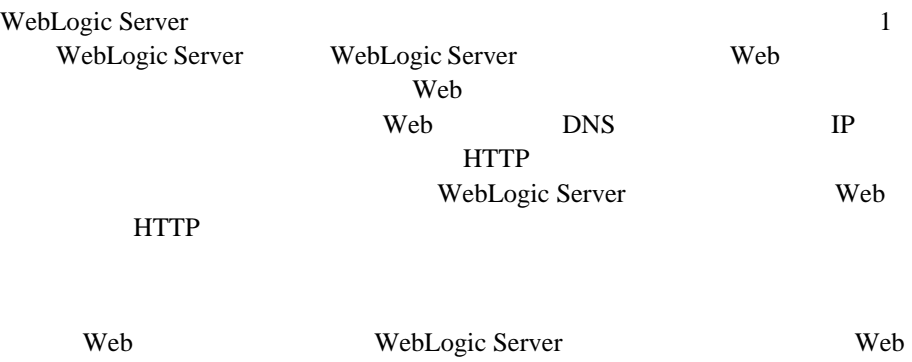

web web  $\mathbb{R}^n$ 

<span id="page-37-2"></span>

<span id="page-38-3"></span><span id="page-38-2"></span>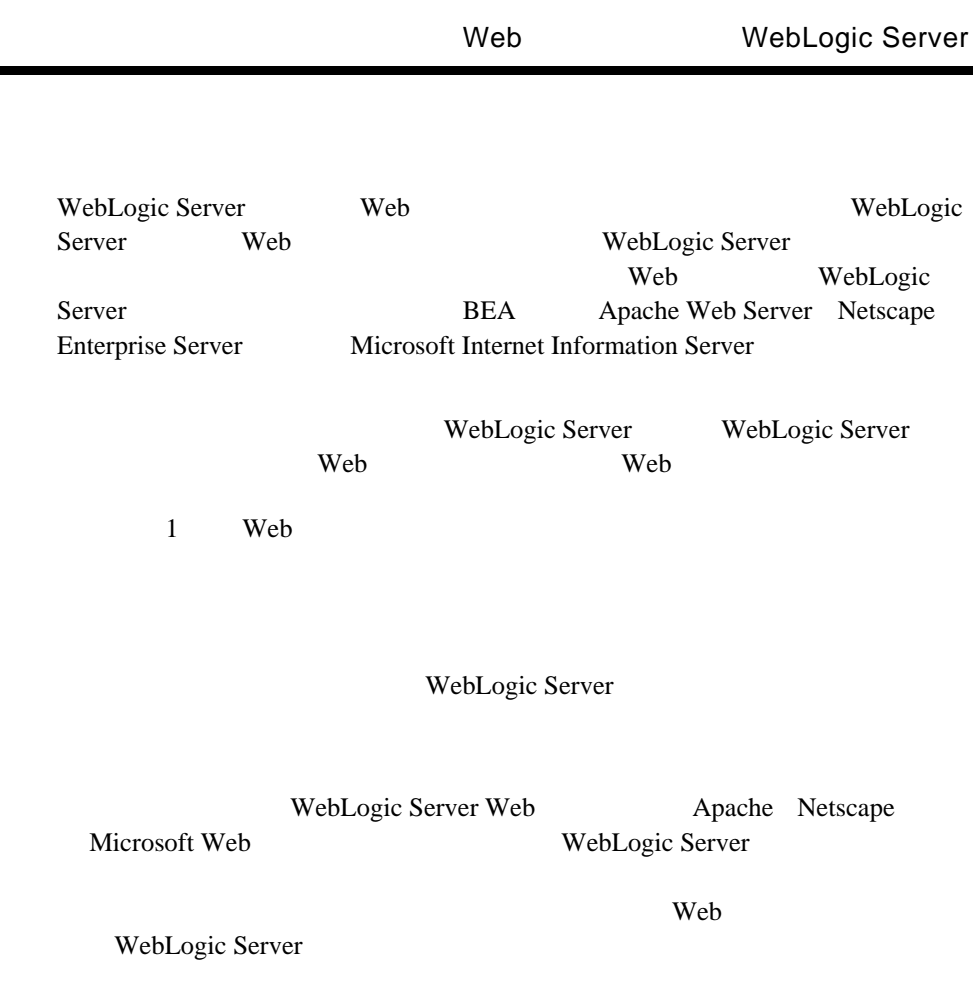

<span id="page-38-1"></span>**HTML LavaServer Pages COVERS** WebLogic

<span id="page-38-4"></span>

Server

<span id="page-38-0"></span>

<span id="page-39-5"></span><span id="page-39-4"></span><span id="page-39-3"></span><span id="page-39-2"></span><span id="page-39-1"></span><span id="page-39-0"></span>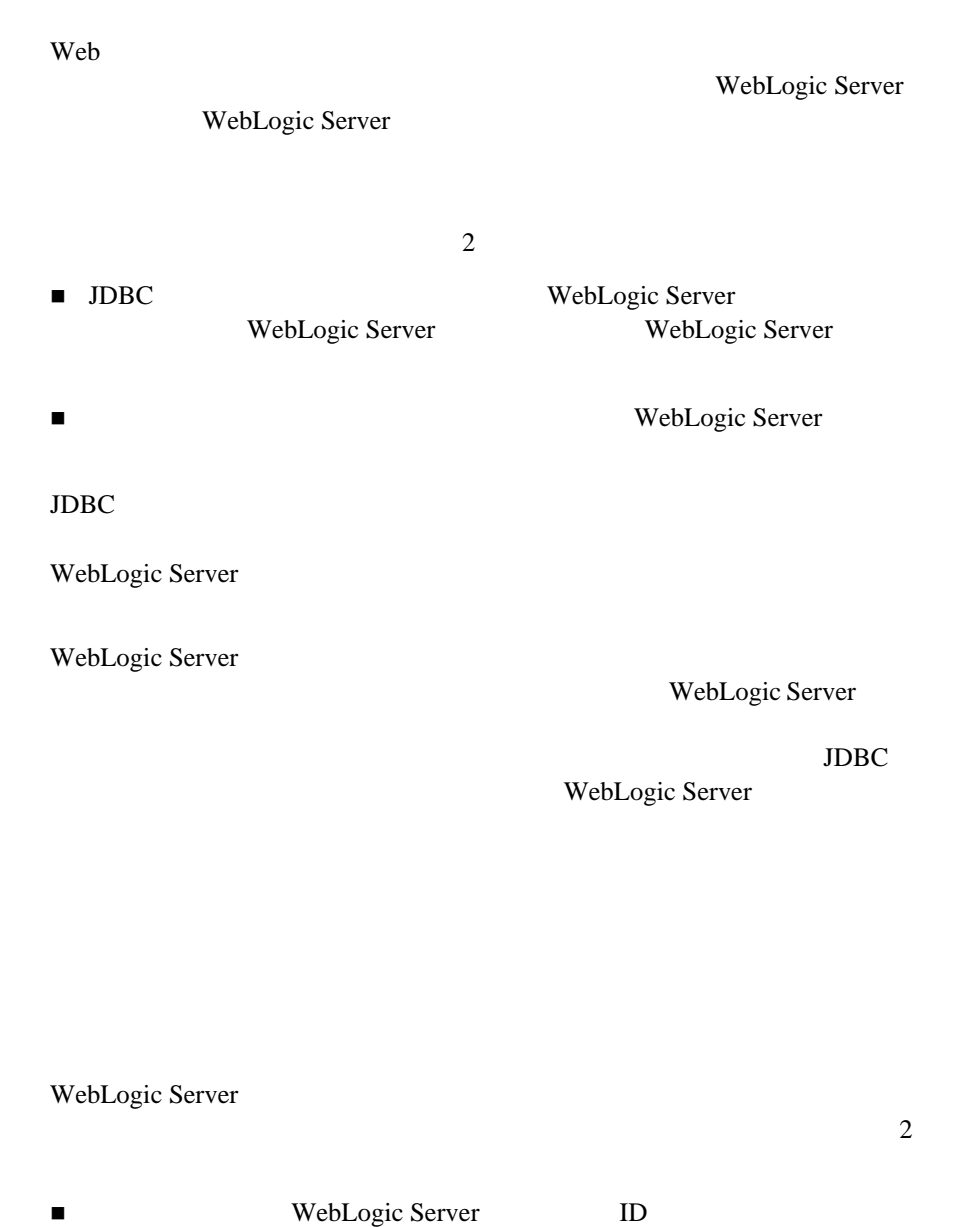

<span id="page-40-0"></span>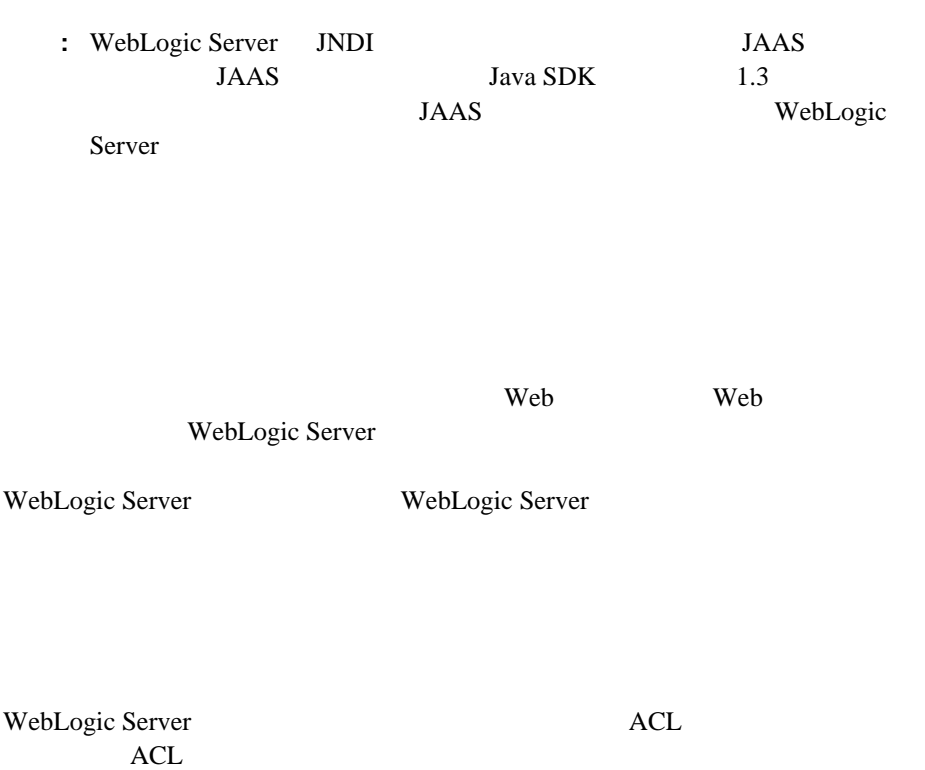

<span id="page-40-6"></span><span id="page-40-4"></span><span id="page-40-1"></span>ACL WebLogic Server ACL

<span id="page-40-5"></span><span id="page-40-3"></span>WebLogic Server

<span id="page-40-2"></span>ACL extended a state of  $ACL$ Administration Console

<span id="page-41-5"></span><span id="page-41-4"></span><span id="page-41-2"></span><span id="page-41-1"></span>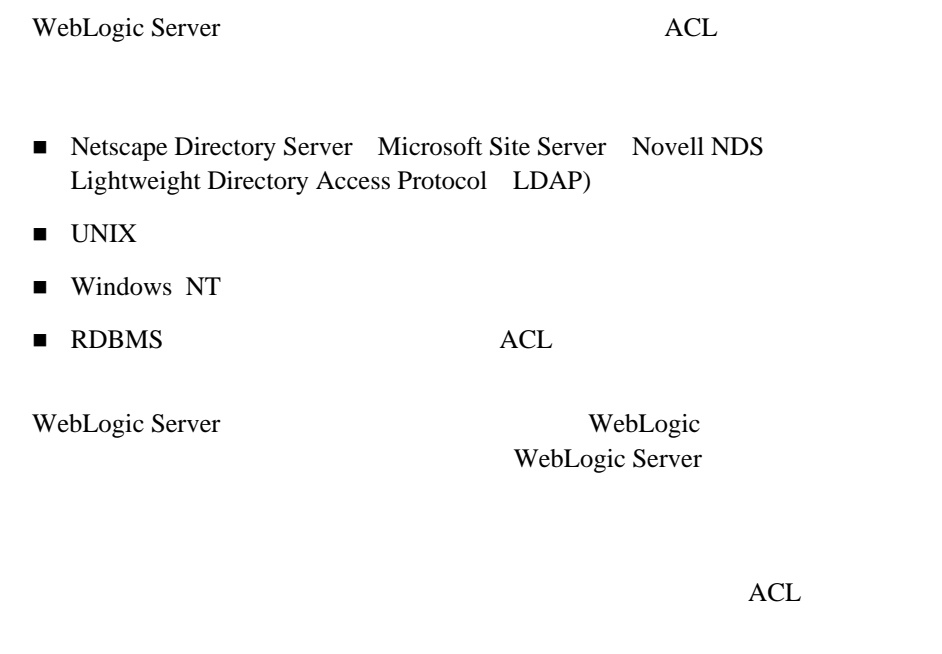

<span id="page-41-7"></span><span id="page-41-6"></span><span id="page-41-3"></span><span id="page-41-0"></span>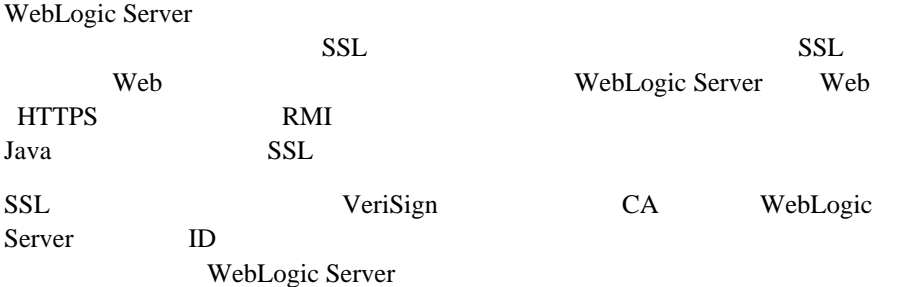

<span id="page-42-4"></span>WebLogic Server

## <span id="page-42-0"></span>**WebLogic Server**

WebLogic Server WebLogic Server Web  $\hspace{-.15cm}\rule{0pt}{2.1ex}\hspace{-.15cm}$  $\mathbf 1$  $\mathbf 1$  $\overline{c}$ 

<span id="page-42-3"></span>WebLogic Server Clusters

<span id="page-42-1"></span>WebLogic Server J2EE POLICE

WebLogic Server

WebLogic Server IP

<span id="page-42-2"></span>WebLogic Server

WebLogic Server

 $\mathbf 1$ 

<span id="page-43-4"></span><span id="page-43-2"></span><span id="page-43-0"></span>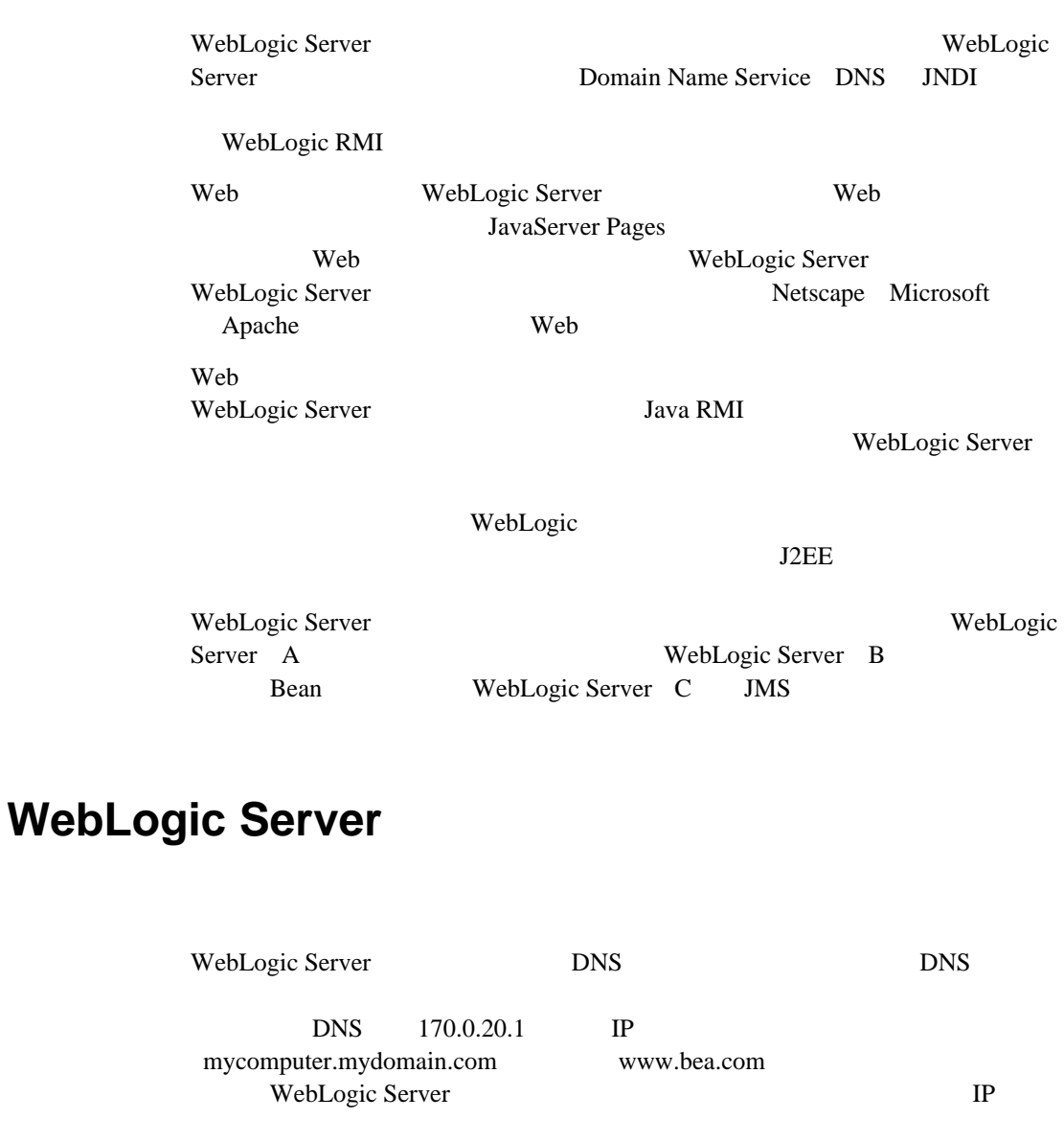

<span id="page-43-3"></span>

<span id="page-43-1"></span>URL WebLogic Server

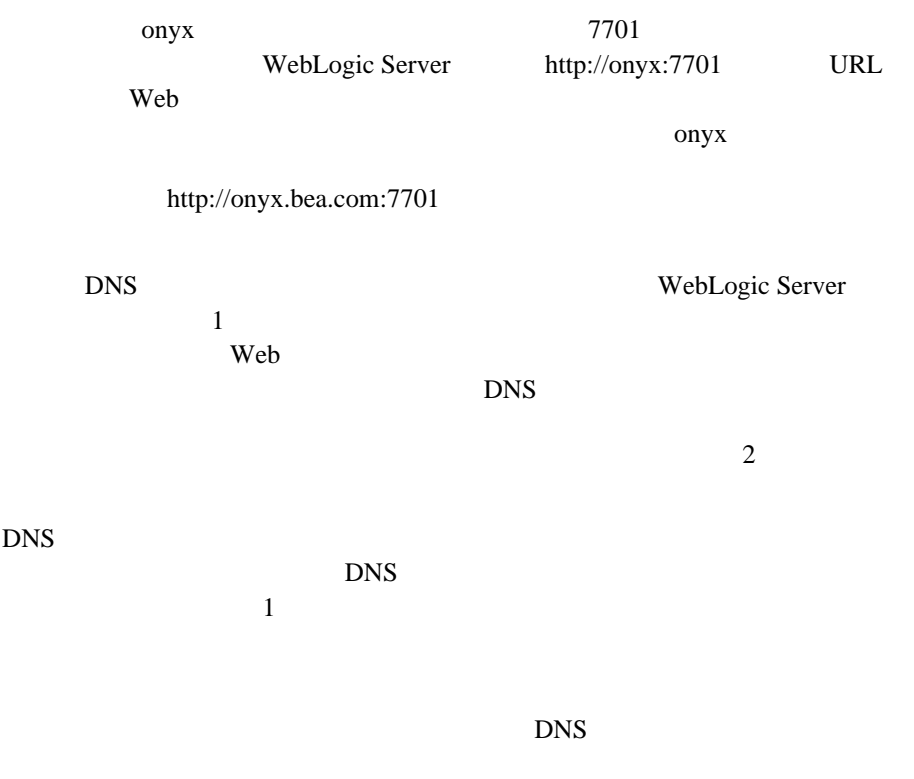

<span id="page-44-1"></span>WebLogic Server

<span id="page-44-0"></span>WebLogic Server

## **WebLogic Server**

WebLogic Server

 $IP$ 

 $\mathbf 1$ 

<span id="page-45-1"></span>

Server WebLogic Server

WebLogic

WebLogic Server WebLogic Server IP

WebLogic Server

<span id="page-45-0"></span>WebLogic Server

WebLogic Server

WebLogic Server WebLogic Server

 $1$ 

WebLogic Server

WebLogic Server

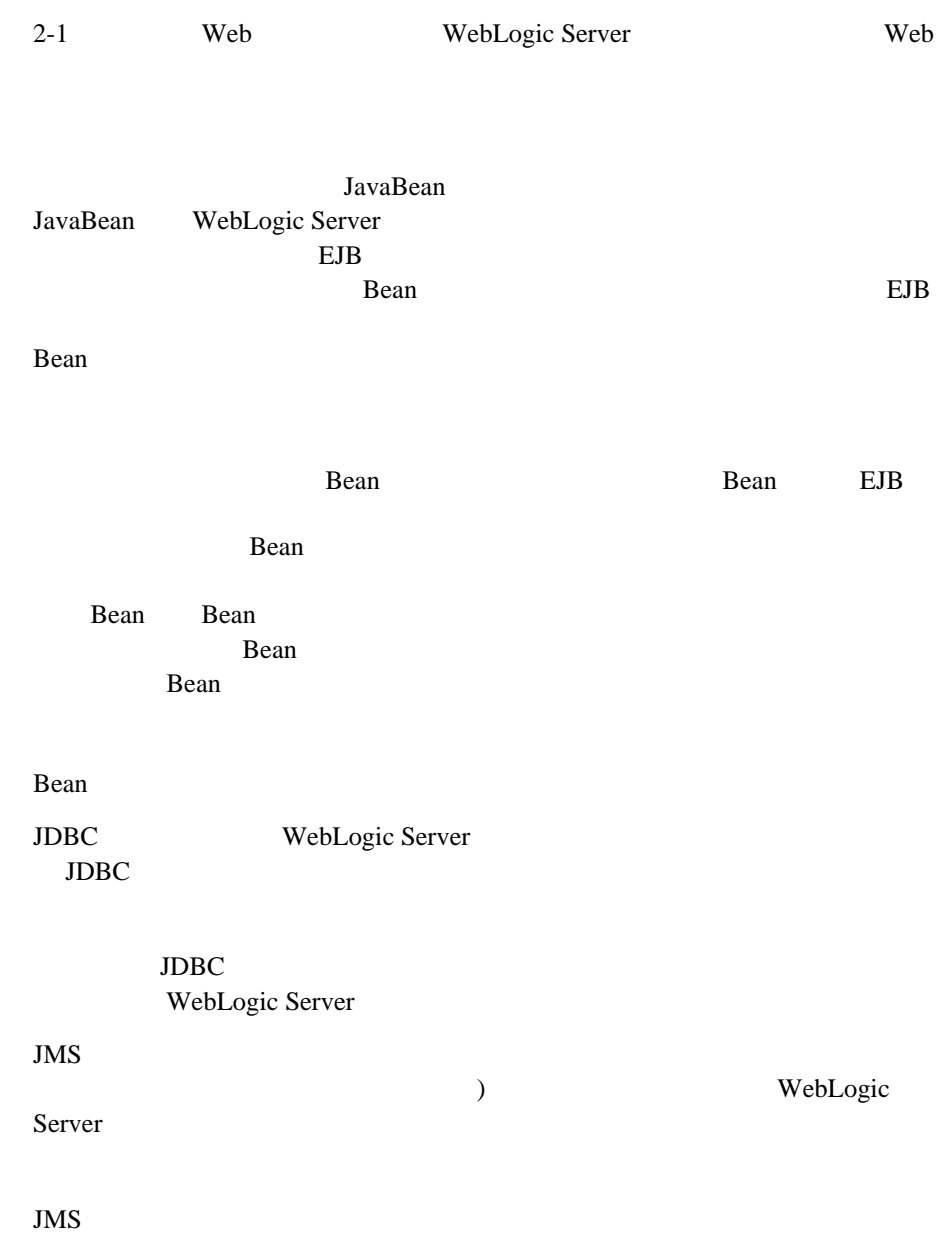

<span id="page-47-0"></span>WebLogic Server Administration Console

<span id="page-47-3"></span>Administration Console Web Administration Console WebLogic Server

<span id="page-47-4"></span>Administration Console

<span id="page-47-5"></span><span id="page-47-1"></span>WebLogic Server WebLogic Server WebLogic Server WebLogic Server 1 WebLogic Server WebLogic Server

## <span id="page-47-2"></span>**Administration Console**

WebLogic Server Administration Console Web WebLogic Server

[2-1](#page-48-0) Administration Console

### <span id="page-48-0"></span>2-1 Administration Console

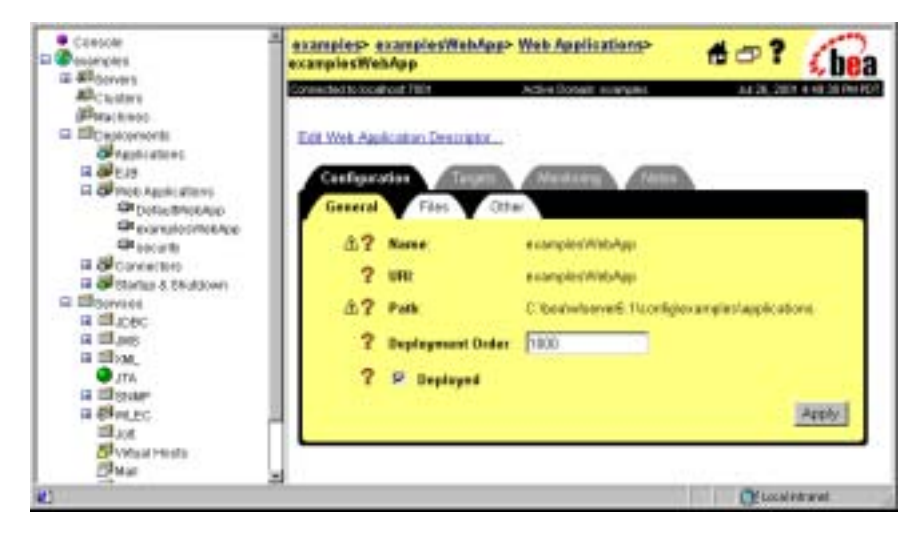

ペインでアイテムを選択し、右ペインで [ コンフィグレーション ] タブを選択しま

Administration Console

Administration Console

Administration Console

WebLogic Server

Administration Console [ |

## 2 WebLogic Server

## <span id="page-50-0"></span>**A**

[Administration Console 2-12](#page-47-3) [Apache Web Server 2-3](#page-38-2)

## **B**

[BEA JOLT for WebLogic Server 1-10](#page-17-1) [BEA Tuxedo 1-10](#page-17-1) [BEA WebLogic Enterprise 1-10](#page-17-1) [BEA WebLogic jDriver for Oracle/XA 1-25](#page-32-0) BEA WebLogic Server

e-  $\blacksquare$ 

 $1-6$ 

## **C**

[CORBA 1-9,](#page-16-1) [1-15,](#page-22-2) [1-18,](#page-25-2) [1-22](#page-29-0)

1-4

## **D**

[DataSource](#page-31-0) JDBC 1-24 [Domain Name Service](#page-43-2) DNS 2-8

## **E**

EJB  $1 - 11$ Bean 1-17 Enterprise JavaBean EJB  $JTA$  1-26  $1 - 15$ 

## **H**

[HTTP 1-20](#page-27-0)

## **I**

[Internet Inter-ORB Protocol RMI-IIOP](#page-29-0) 1-22 IP  $2-7, 2-10$  $2-7, 2-10$ 

## **J**

 $j<sub>ar</sub>$  2-2 Java 2 Platform Enterprise Edition J2EE  $1 - 2$ [Java Database Connectivity JDBC 1-24](#page-31-1) Java Message Service JMS 概要 [1-27](#page-34-1) **Bean 1-17** [Java Naming and Directory Interface](#page-30-1)  JNDI 1-23 [Java Transaction API JTA 1-25](#page-32-1)  $Java \t 1-14$  $Java \tJdA 1-10$ [Java J2EE 1-6](#page-13-2) [JavaMail 1-27](#page-34-2) [JavaServer Pages](#page-20-2) JSP 1-13

## **L**

[Lightweight Directory Access Protocol](#page-41-1)  LDAP 2-6

## **M**

[Microsoft Internet Information Server 2-3](#page-38-2) [Microsoft Site Server 2-6](#page-41-1)

## **N**

[Netscape Directory Server 2-6](#page-41-1) [Netscape Enterprise Server 2-3](#page-38-2)

BEA WebLogic Server 6.1 **I-1** 

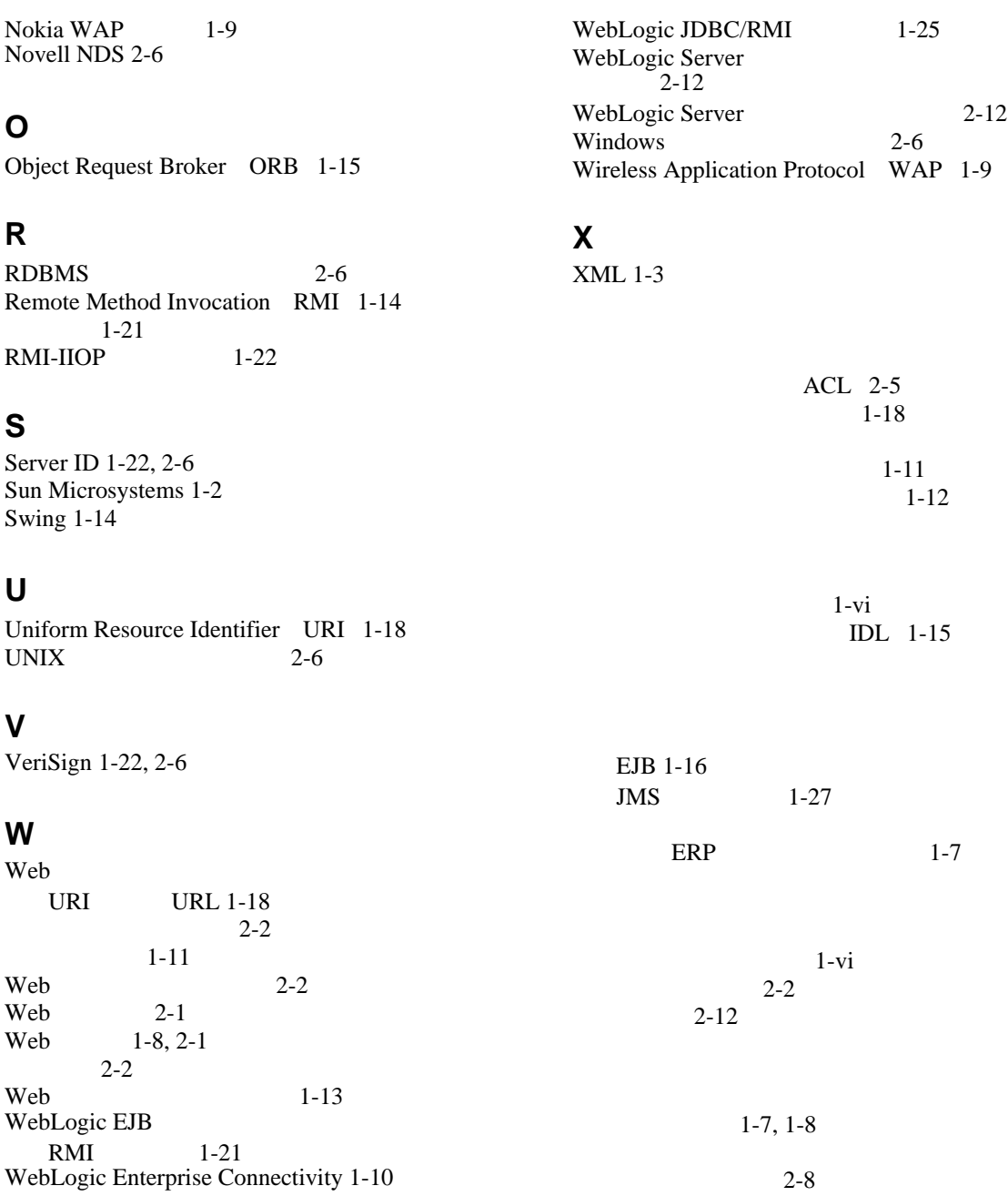

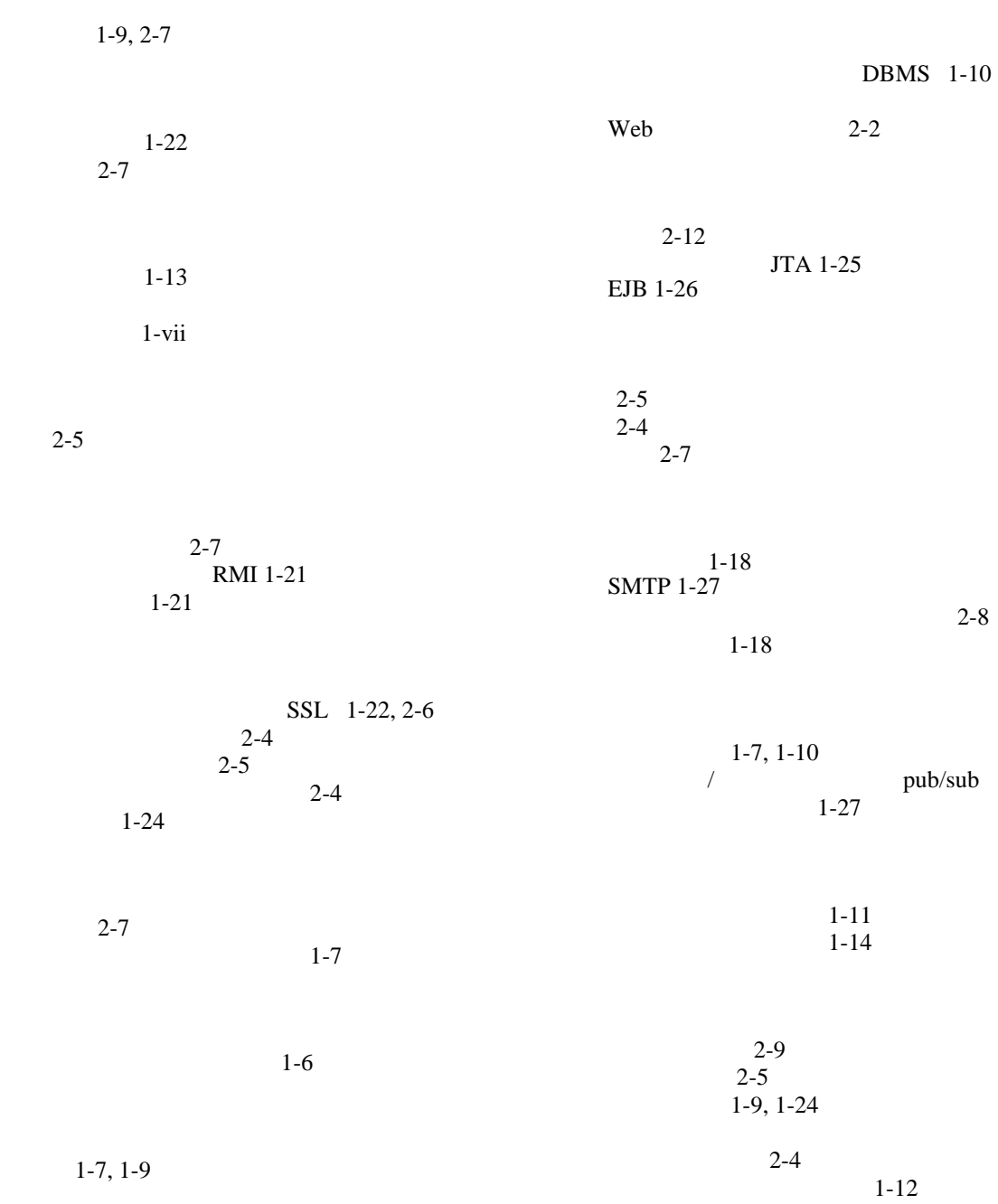

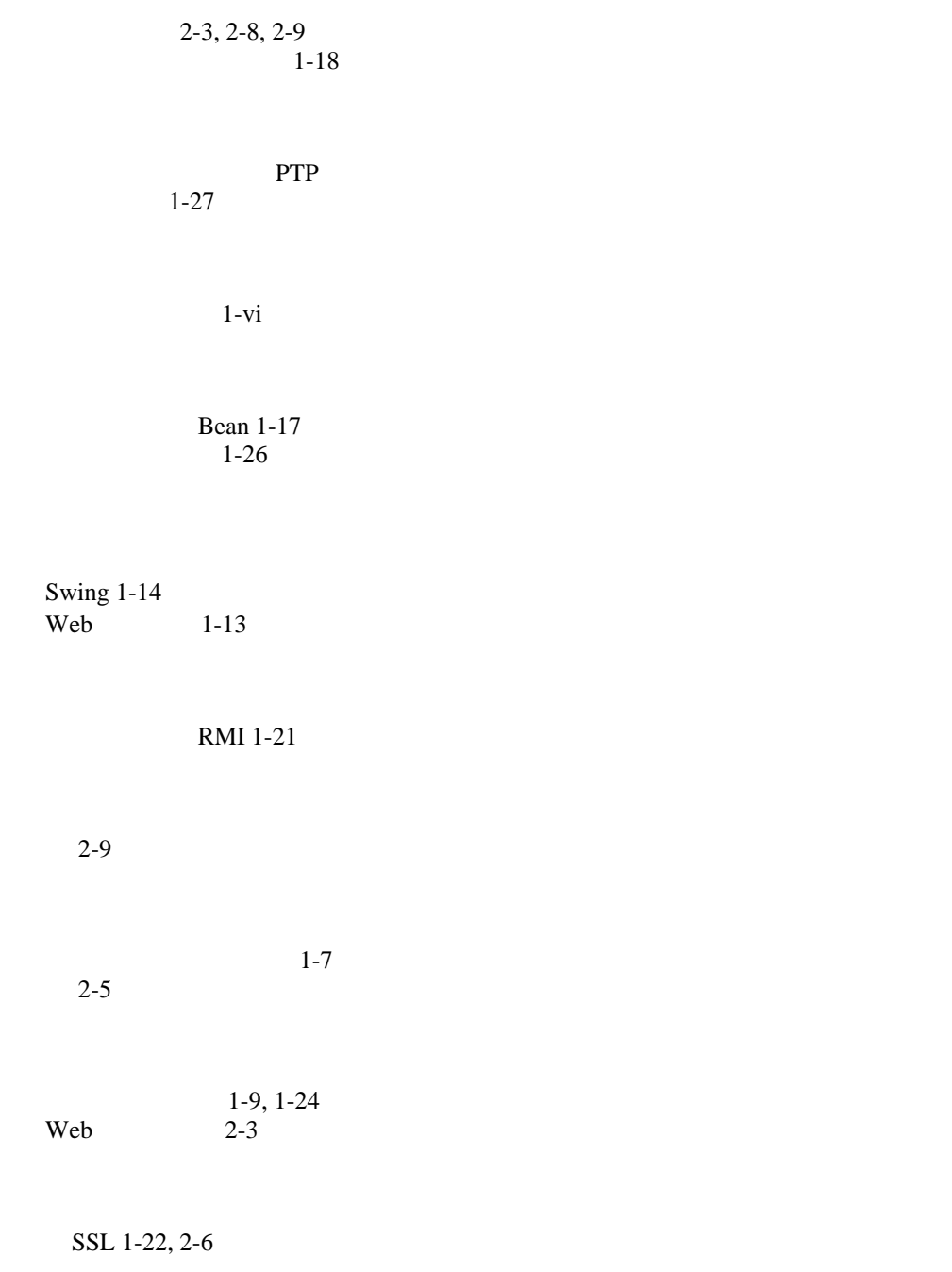

**I-4** BEA WebLogic Server 6.1